# Improve Fidelity of your Process Models by Sizing Rigorous Heat Exchanger Models

Using Aspen HYSYS®

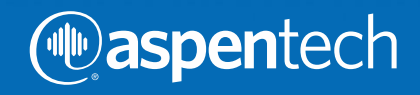

This guide will demonstrate how you can increase the fidelity of your process model by sizing heat exchangers from Aspen HYSYS.

We will cover the following types of heat exchanger units:

- Shell & Tube heat exchanger
- Air Cooled heat exchanger

For this exercise we will use:

- EDR Template Files
- Aspen HYSYS model of the Crude Distillation Unit

To download the above files please visit Aspen Tech's customer support site.

(Refer to Knowledge Base Solution ID: 143028 at the following location <http://support.aspentech.com/webteamasp/KB.asp?ID=143028>)

# Shell & Tube Exchanger

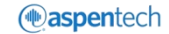

### Here is the order of tasks this guide will walk you through:

- 1. Identify the Simple Heat Exchanger Model
- 2. Convert the simple model to a rigorous model using an EDR Template
- 3. Learn how to read heat exchanger dimensions such as length, weights, etc.
- 4. Convert a rigorous model back to a simple model
- 5. Learn how to interactively size the heat exchanger using EDR and compare between different design options
- 6. Learn how to take offline one of the parallel shells in a shell & tube exchanger and analyze its implication

# Open the Process Model

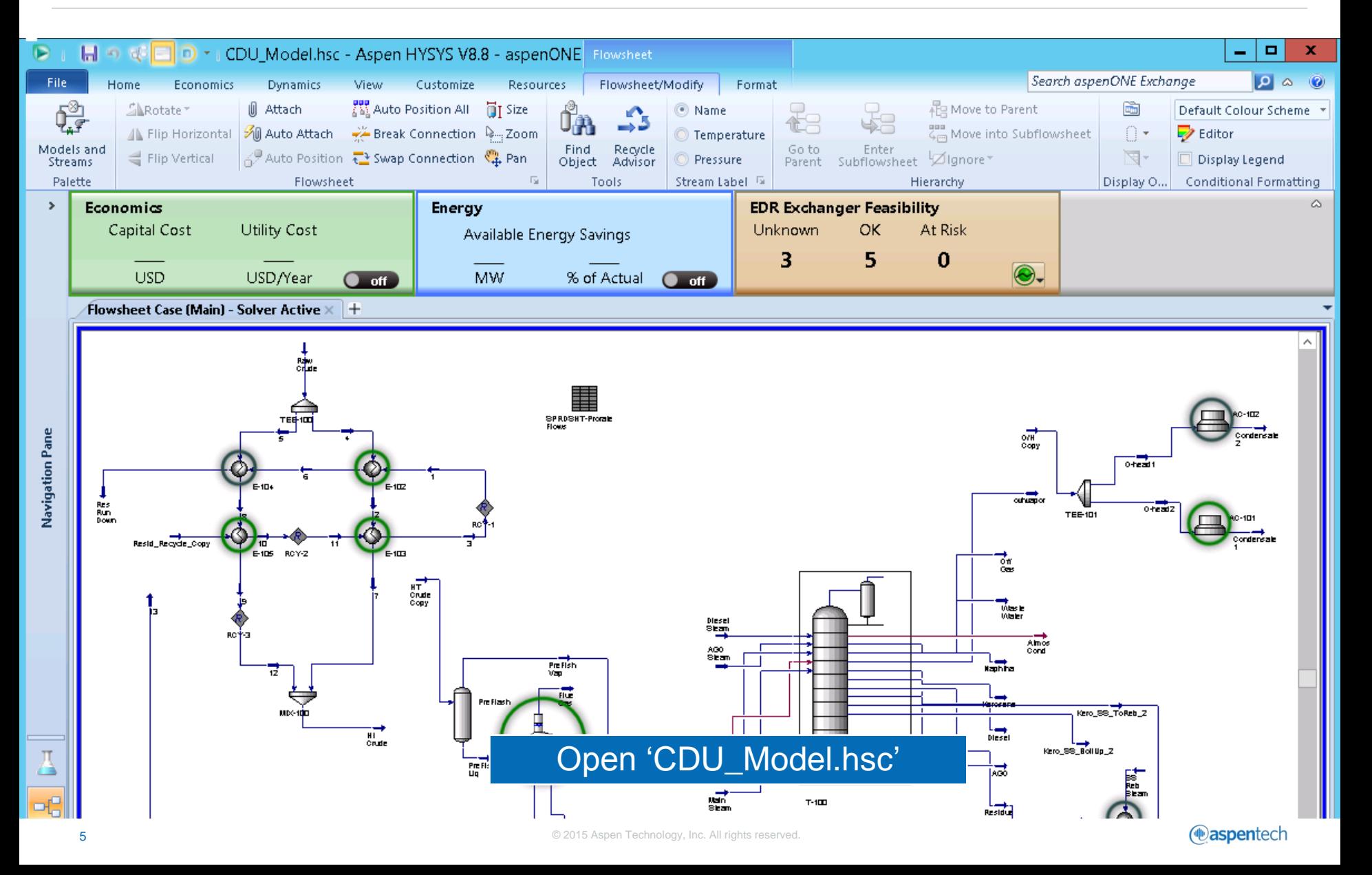

# Locate the Heat Exchanger

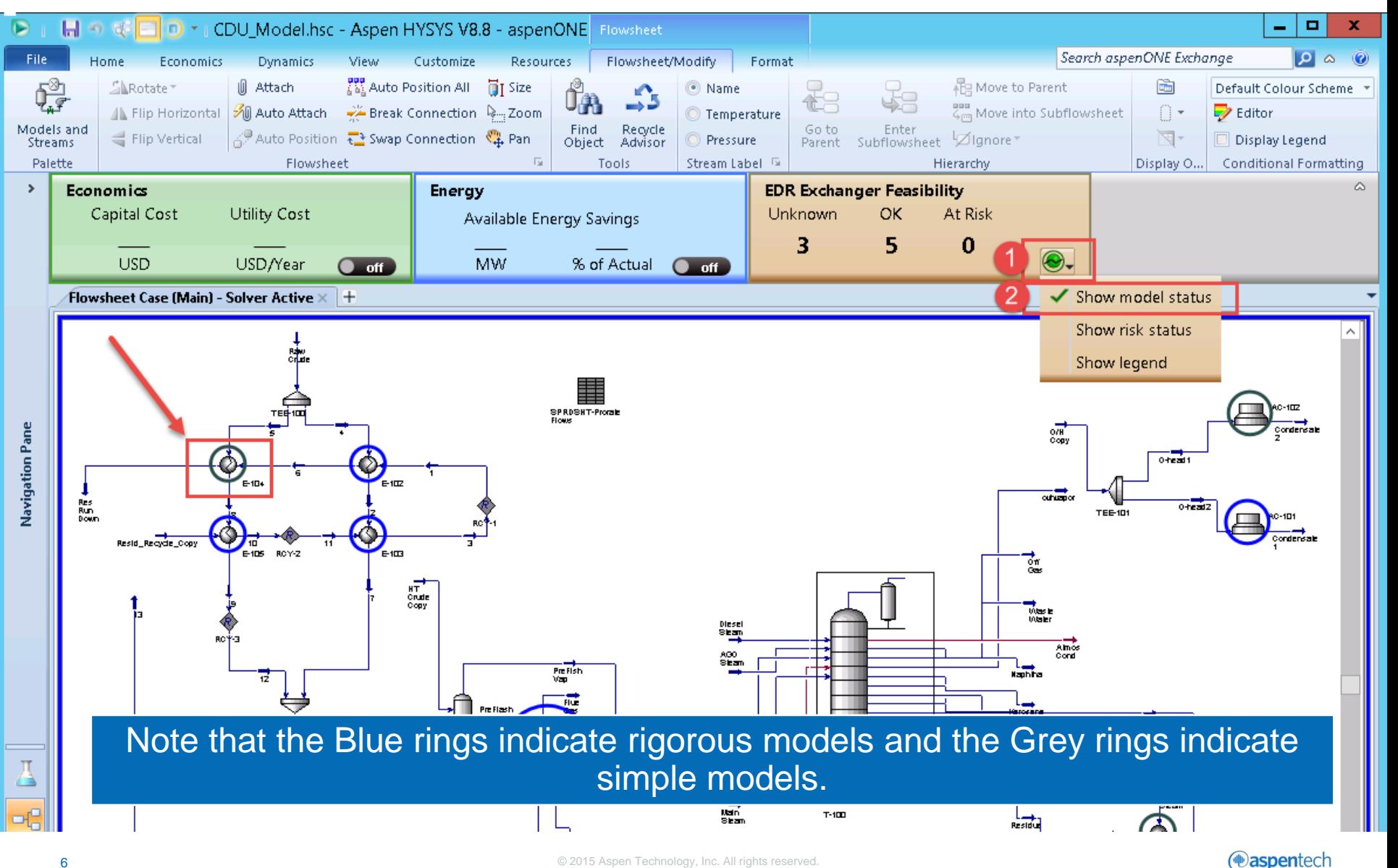

# Convert to Rigorous Model

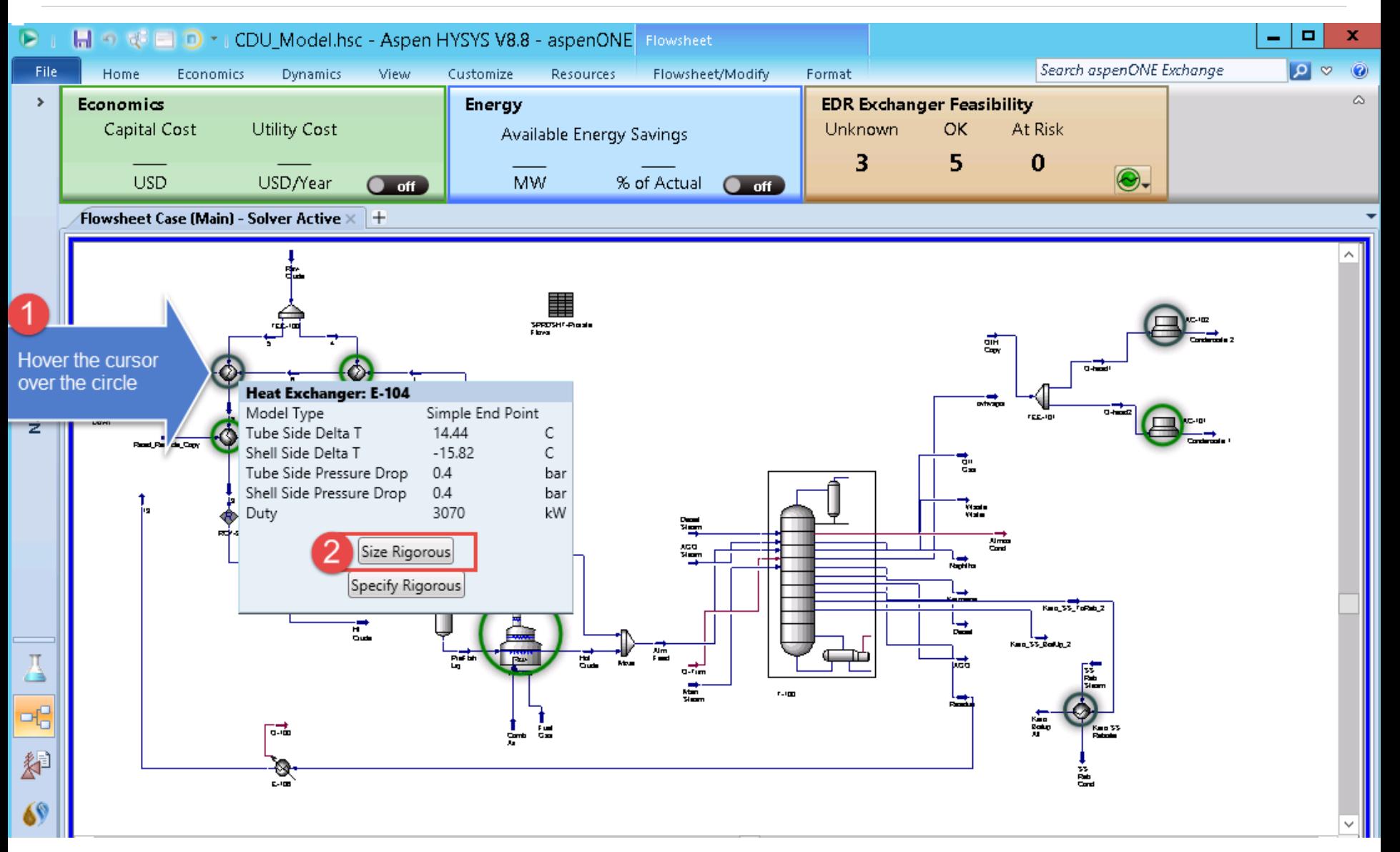

# Select the EDR Template for Auto Sizing

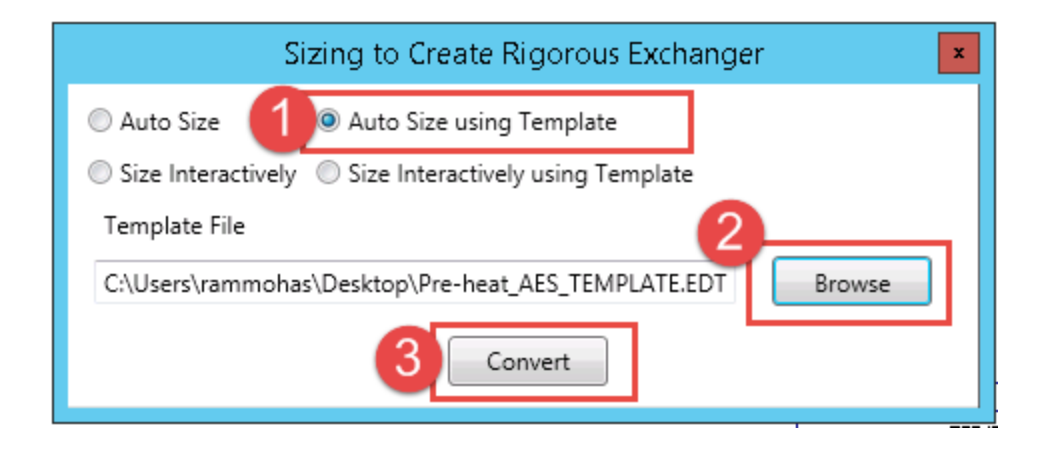

### Choose the template: 'Pre-heat\_AES\_TEMPLATE.EDT' for sizing.

EDR Auto-Sizing... Optimizing: E-104

 $\mathbf x$ 

29 designs evaluated. 9 designs are near. 7 designs are OK.

 $\bullet$ 

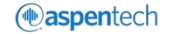

# View Model Details

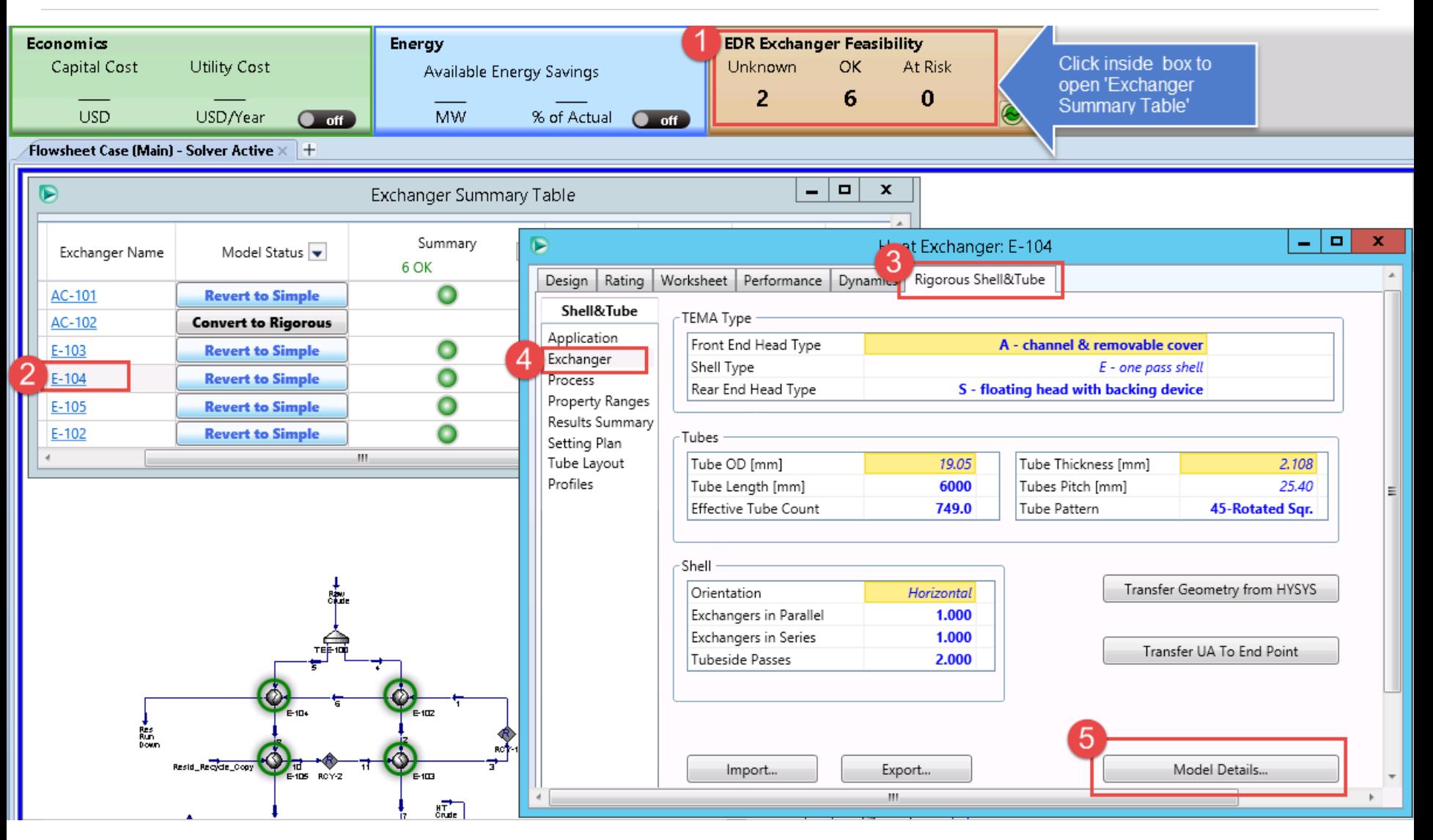

# Review TEMA Sheet

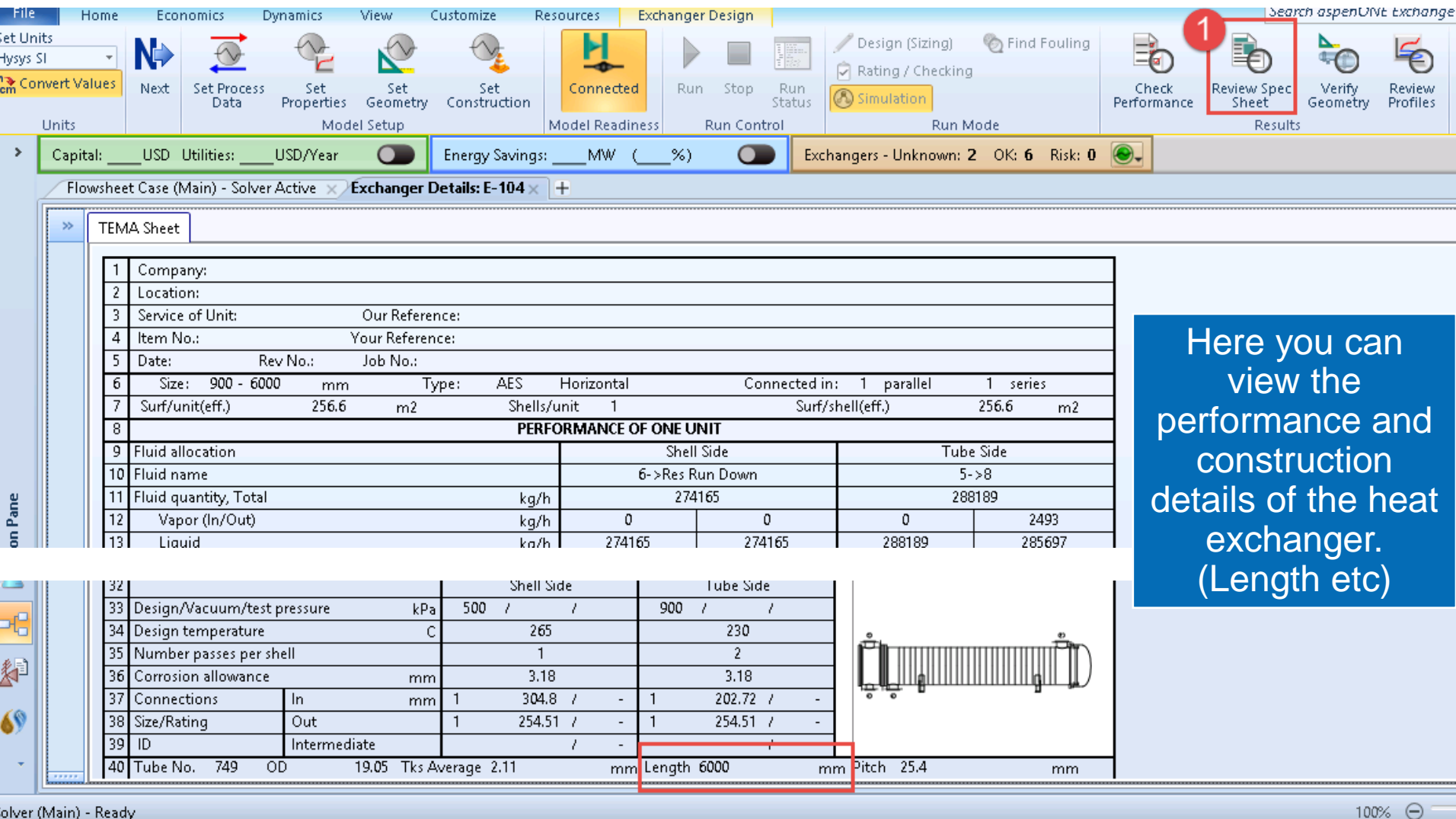

# Verify Geometry

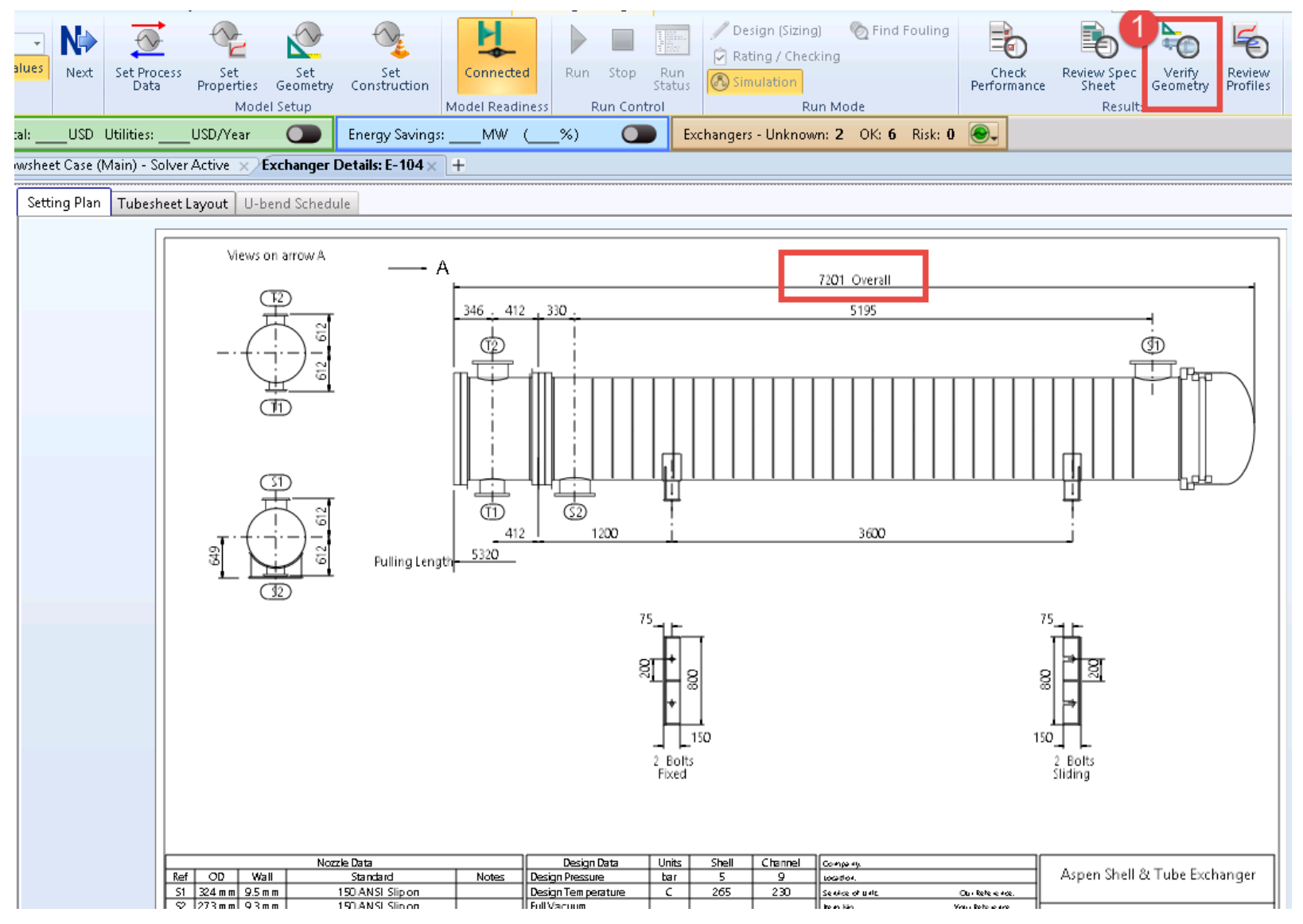

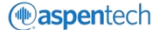

# Verify Weights

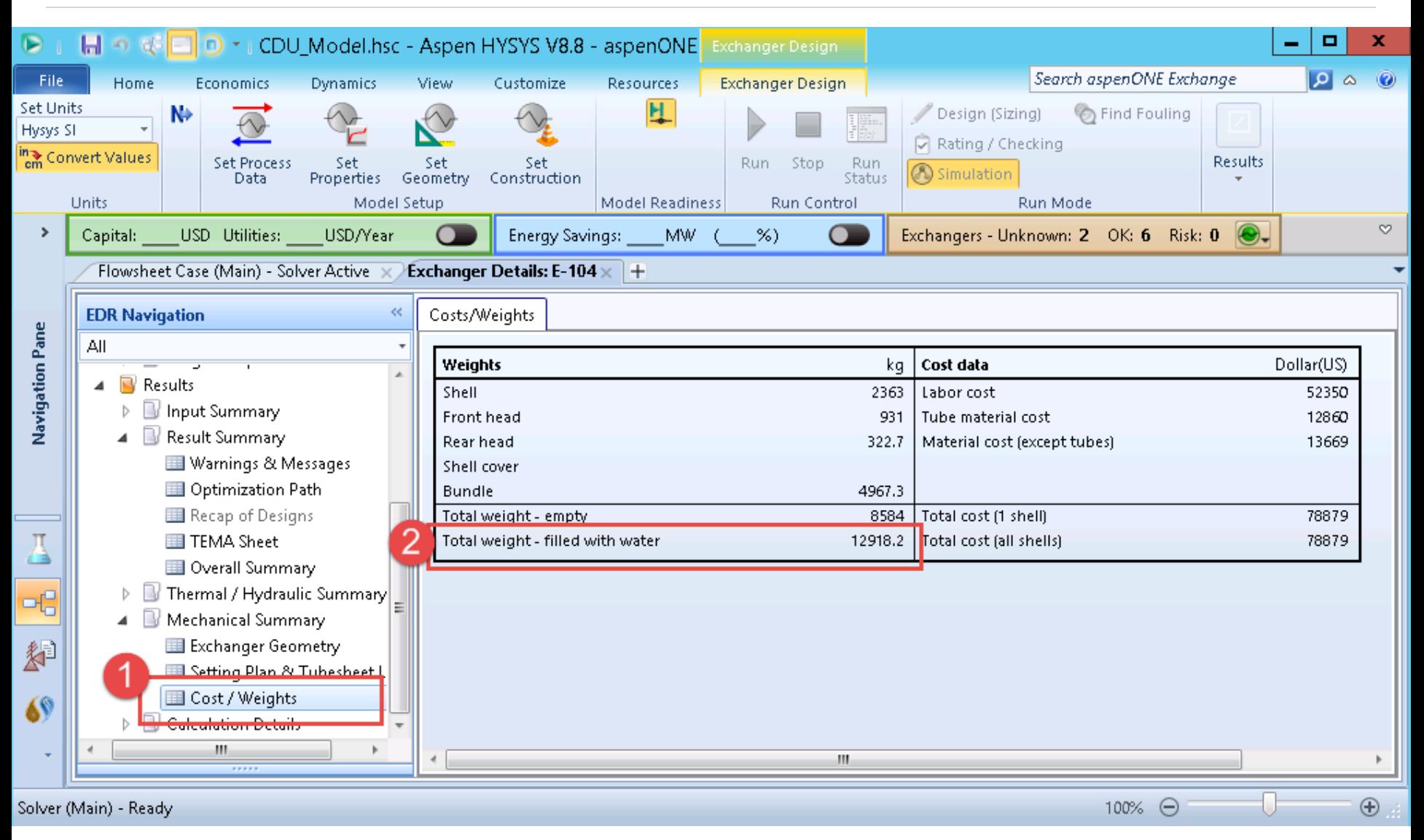

*<u></u>* aspentech

# Convert Back to Simple Model

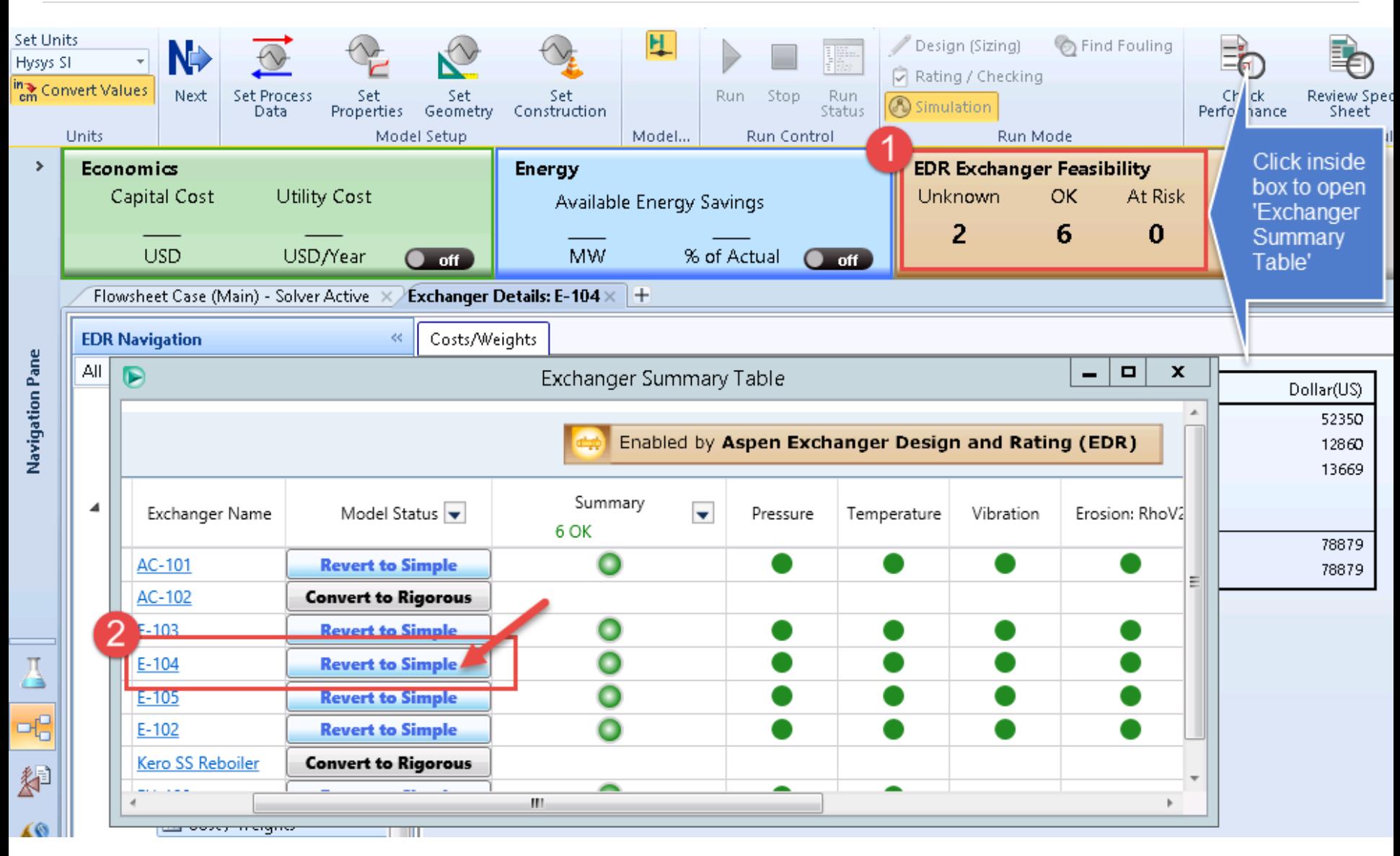

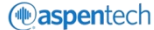

# Revert to Simple End Point Model

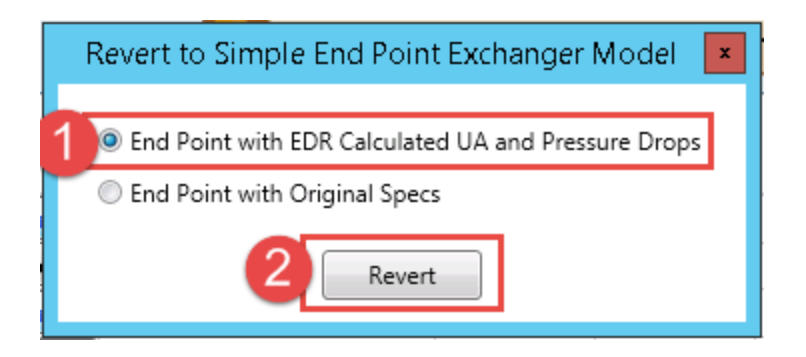

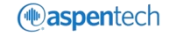

# Edit Pressure Drops (Optional)

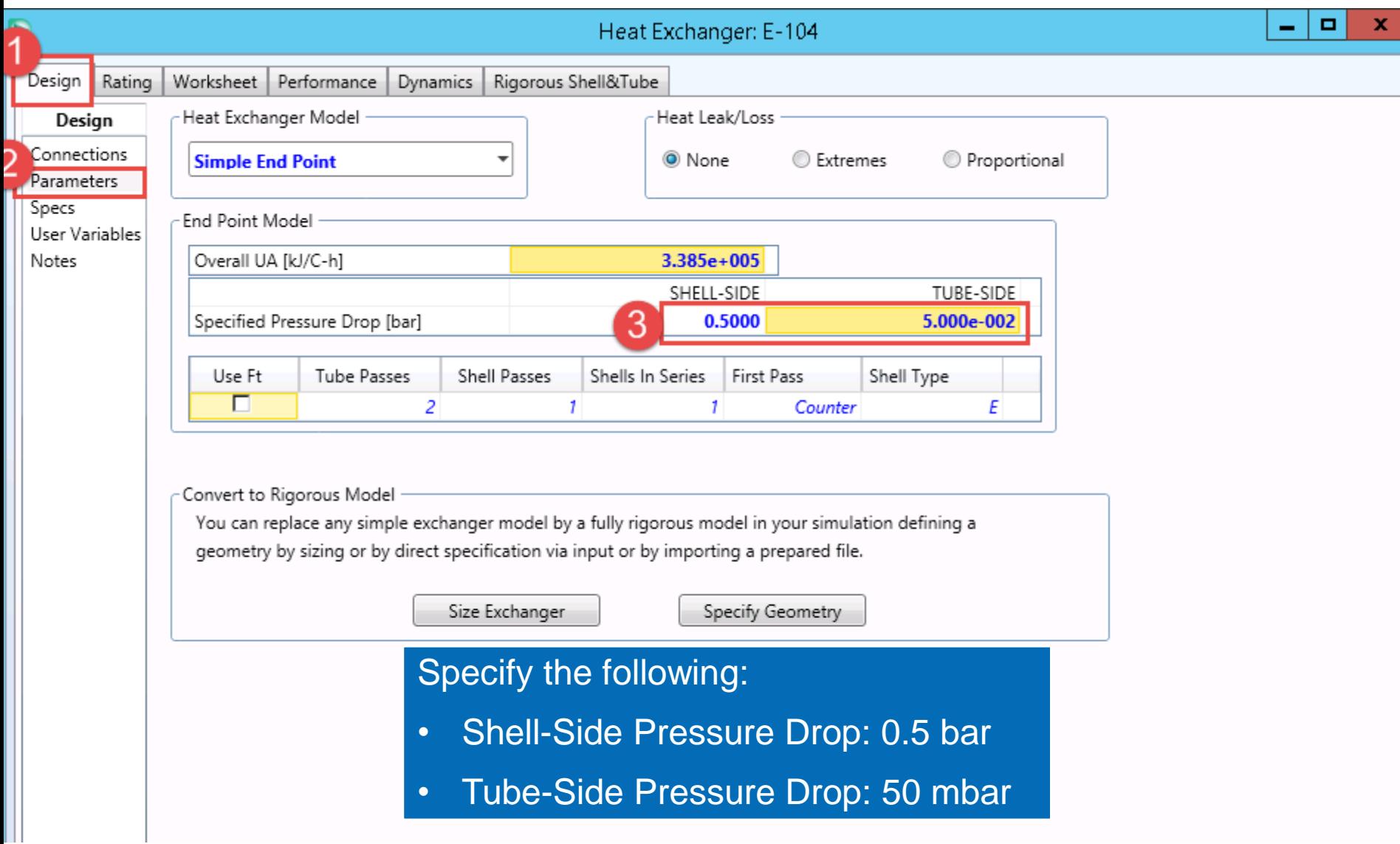

*<u>* aspentech</u>

# Convert Simple to Rigorous Model

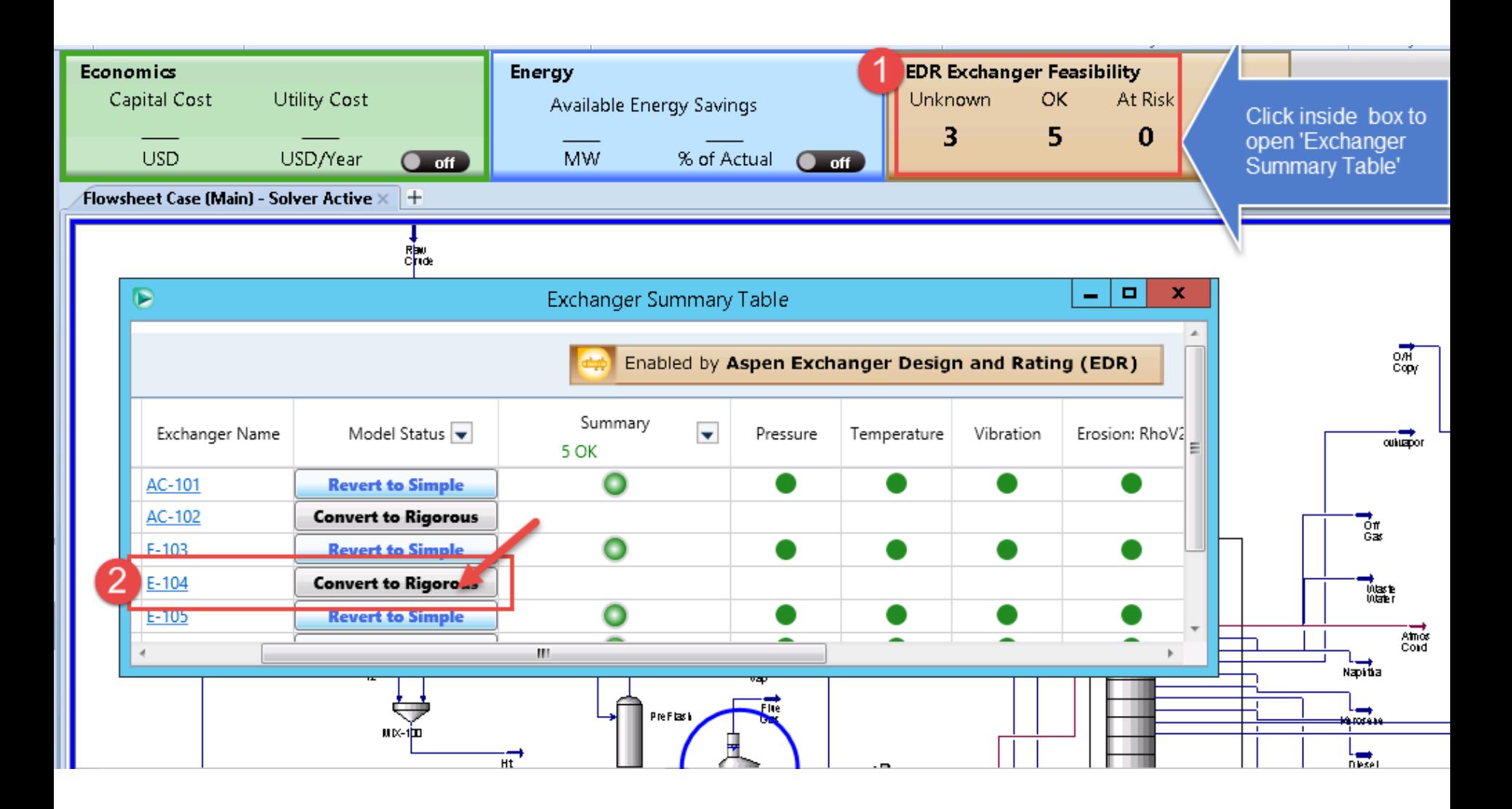

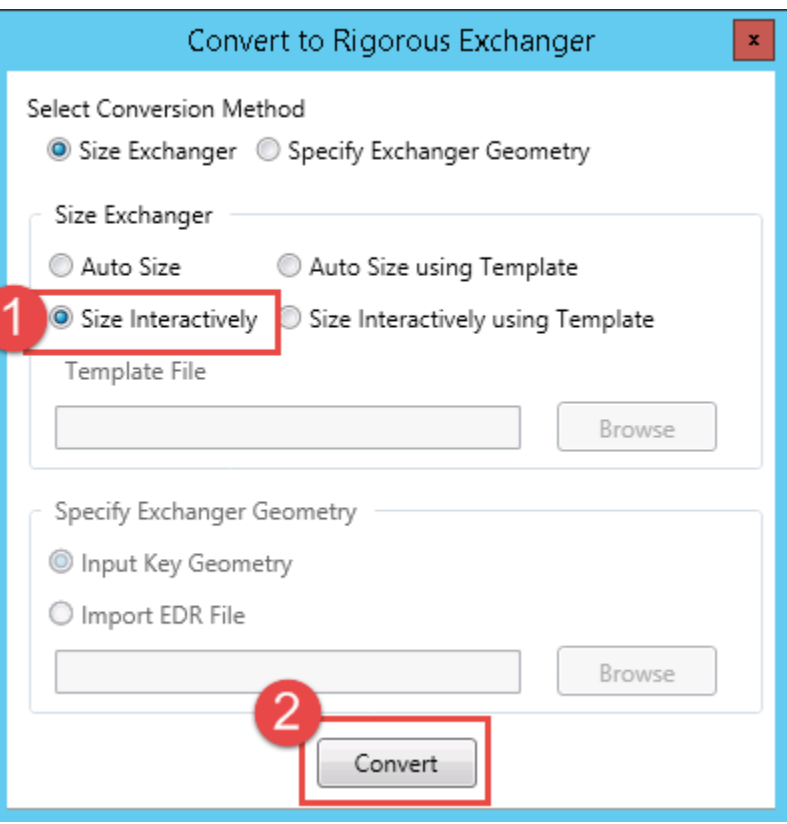

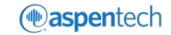

# Size Interactively

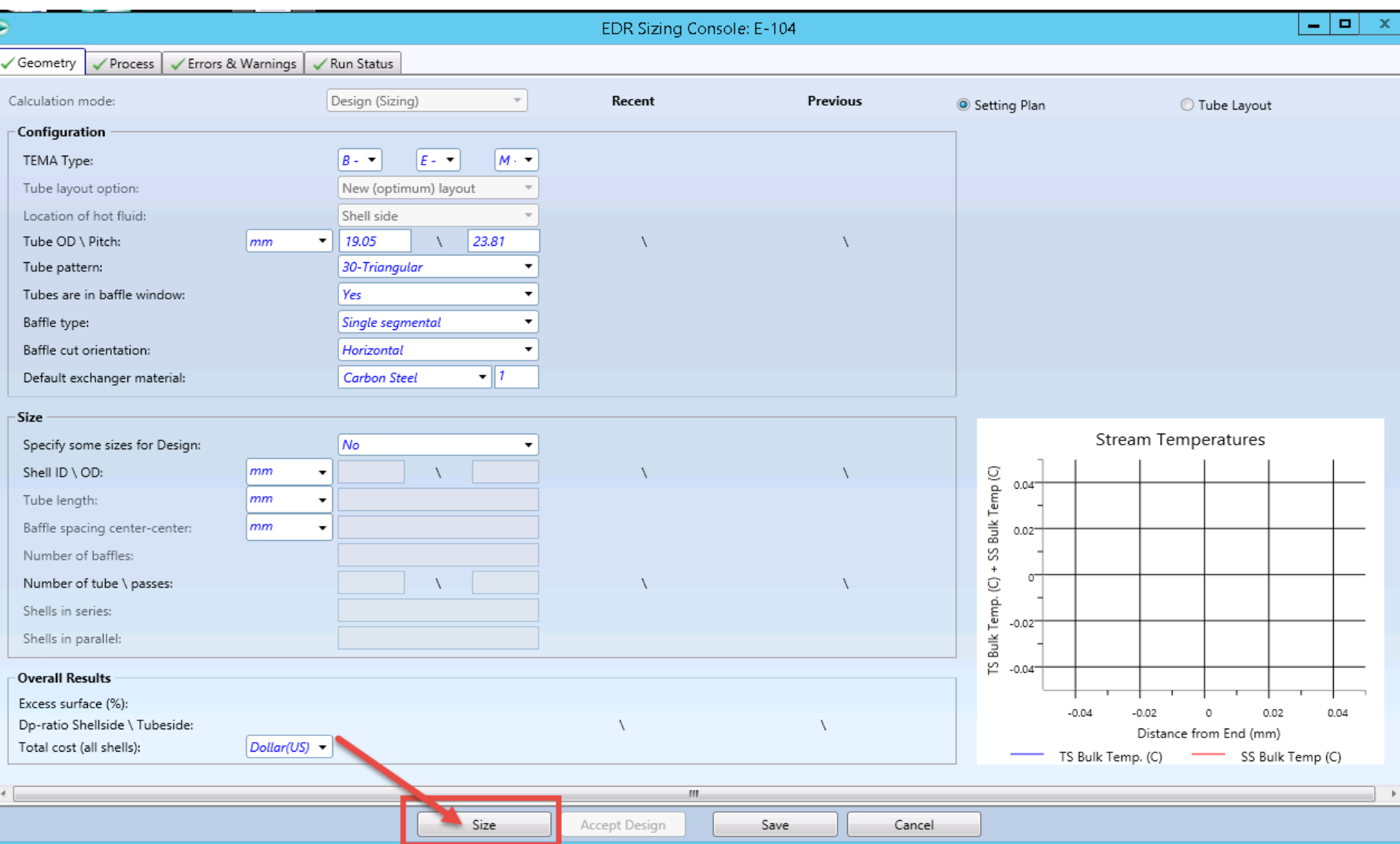

# Design with Parallel Shells

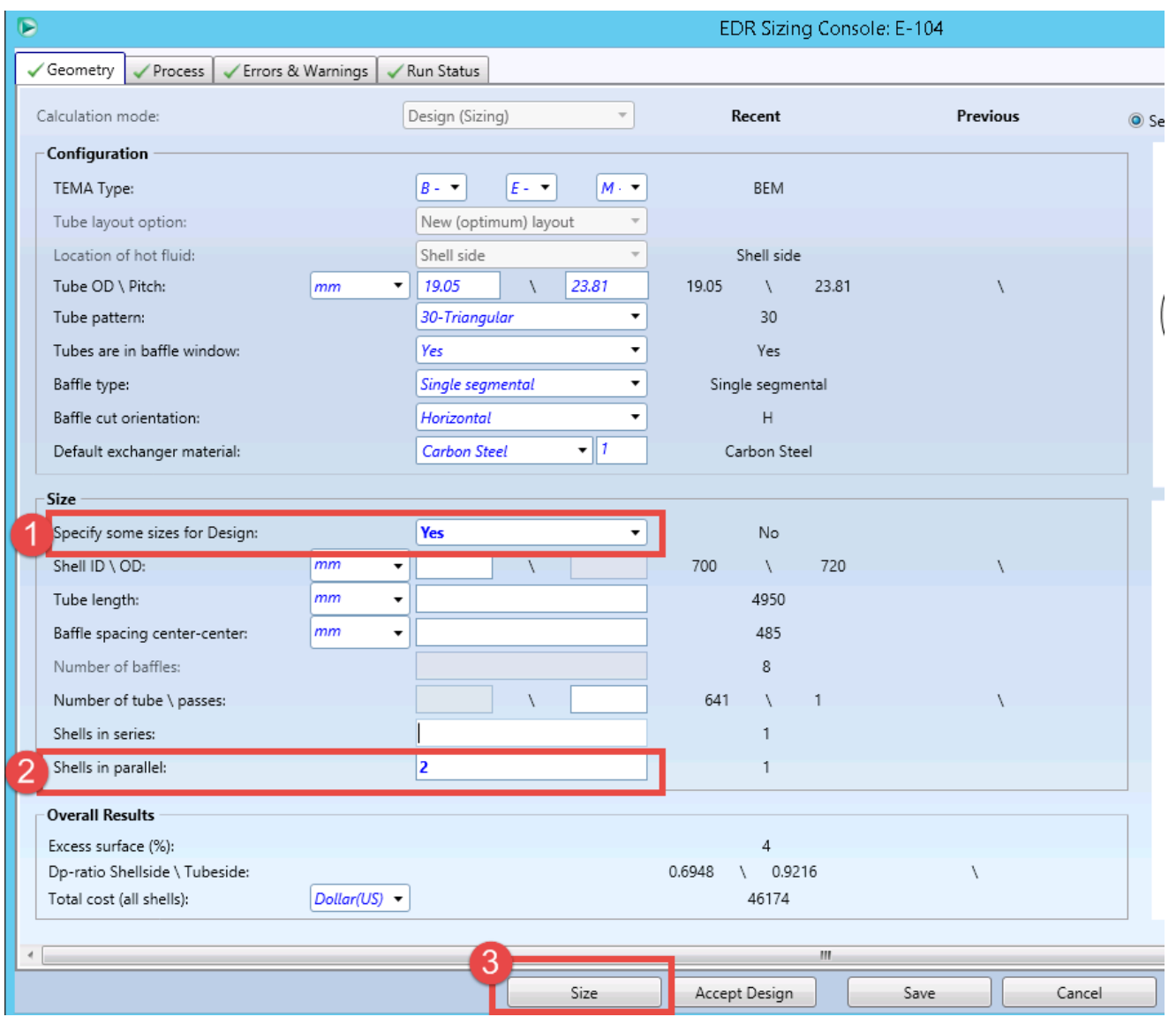

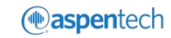

# Design with Parallel Shells

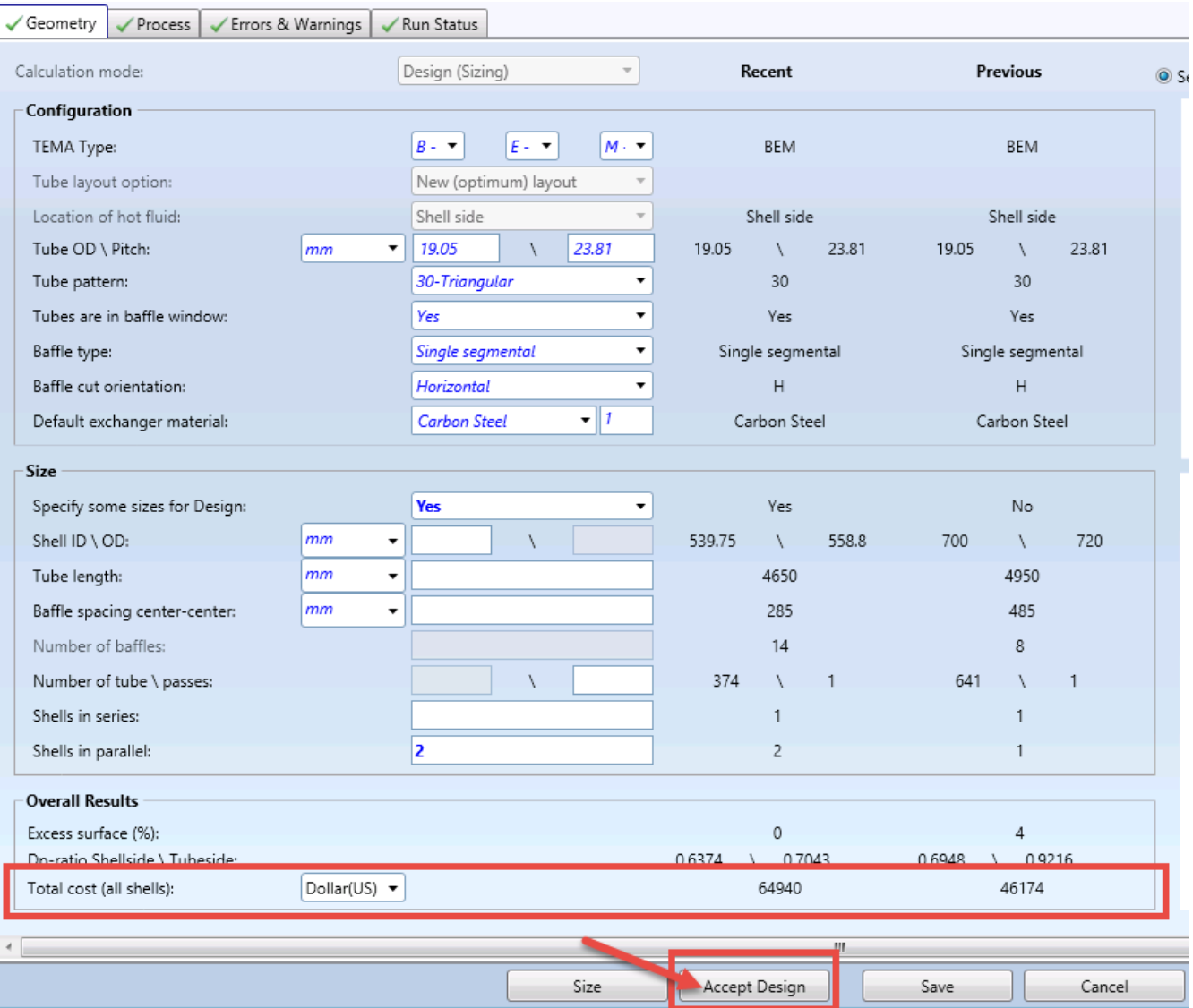

Here you can compare the two designs (total costs, etc.)

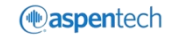

# View Key Model Results

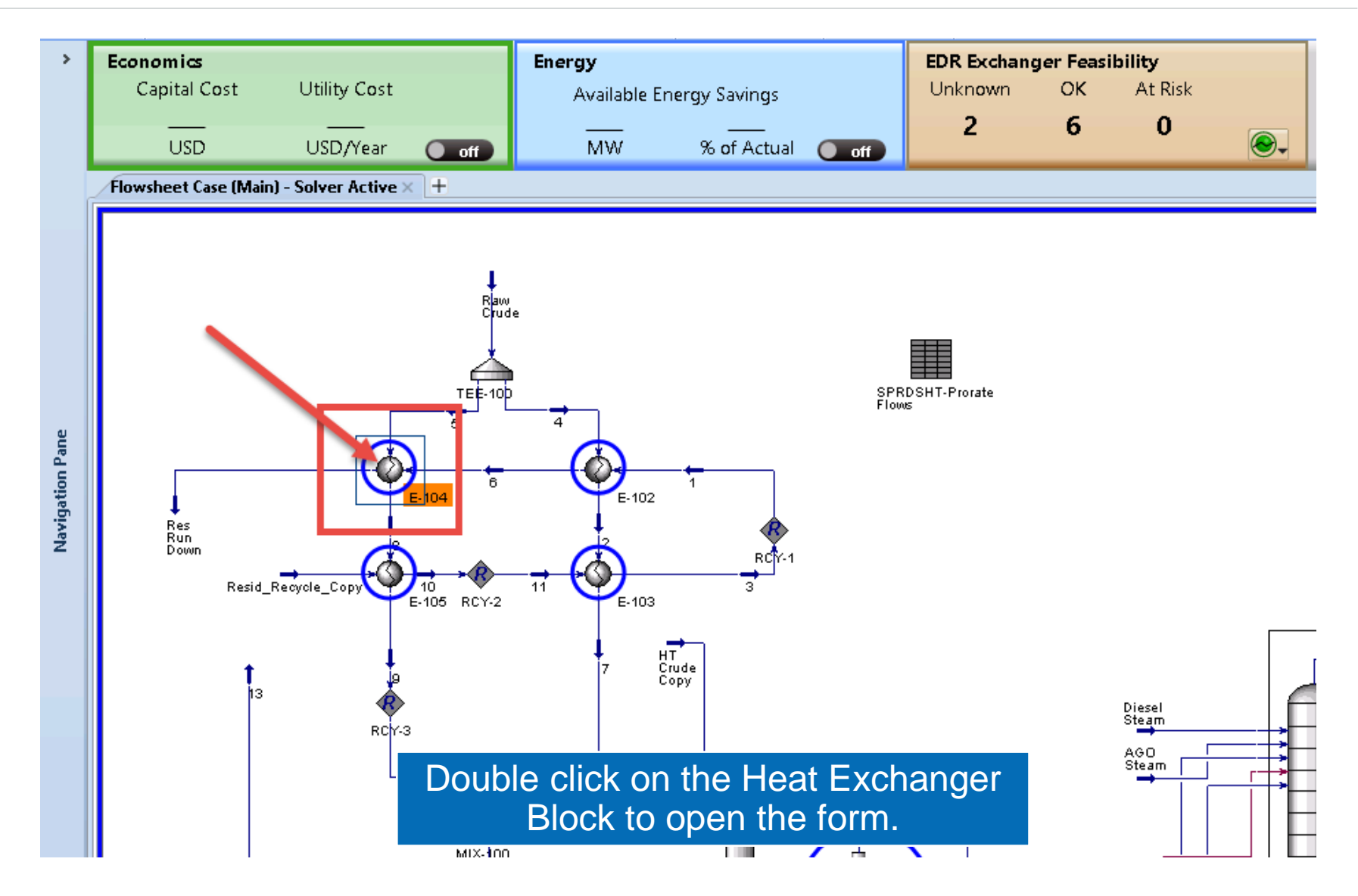

# View Key Model Results

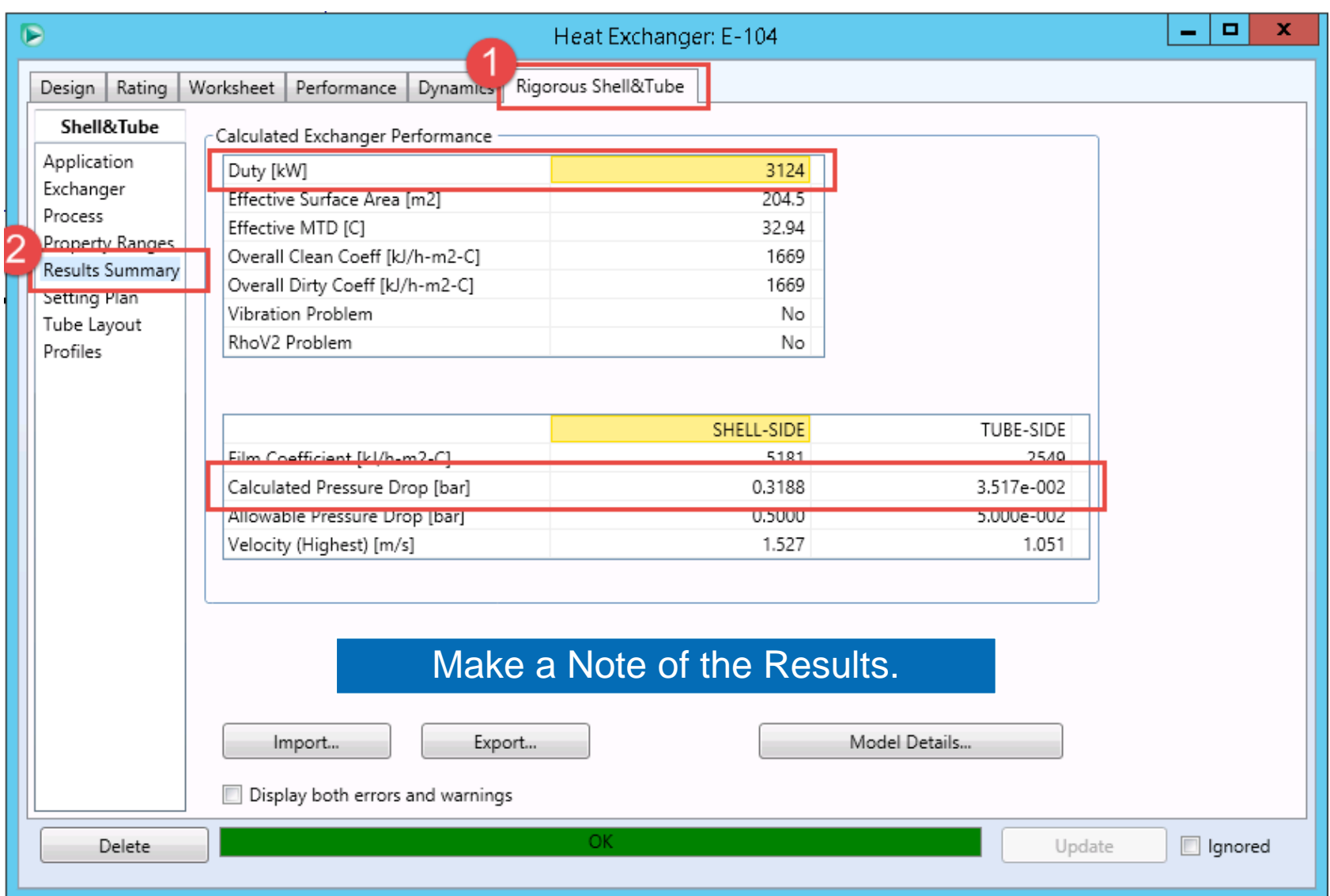

# Take One Shell Offline

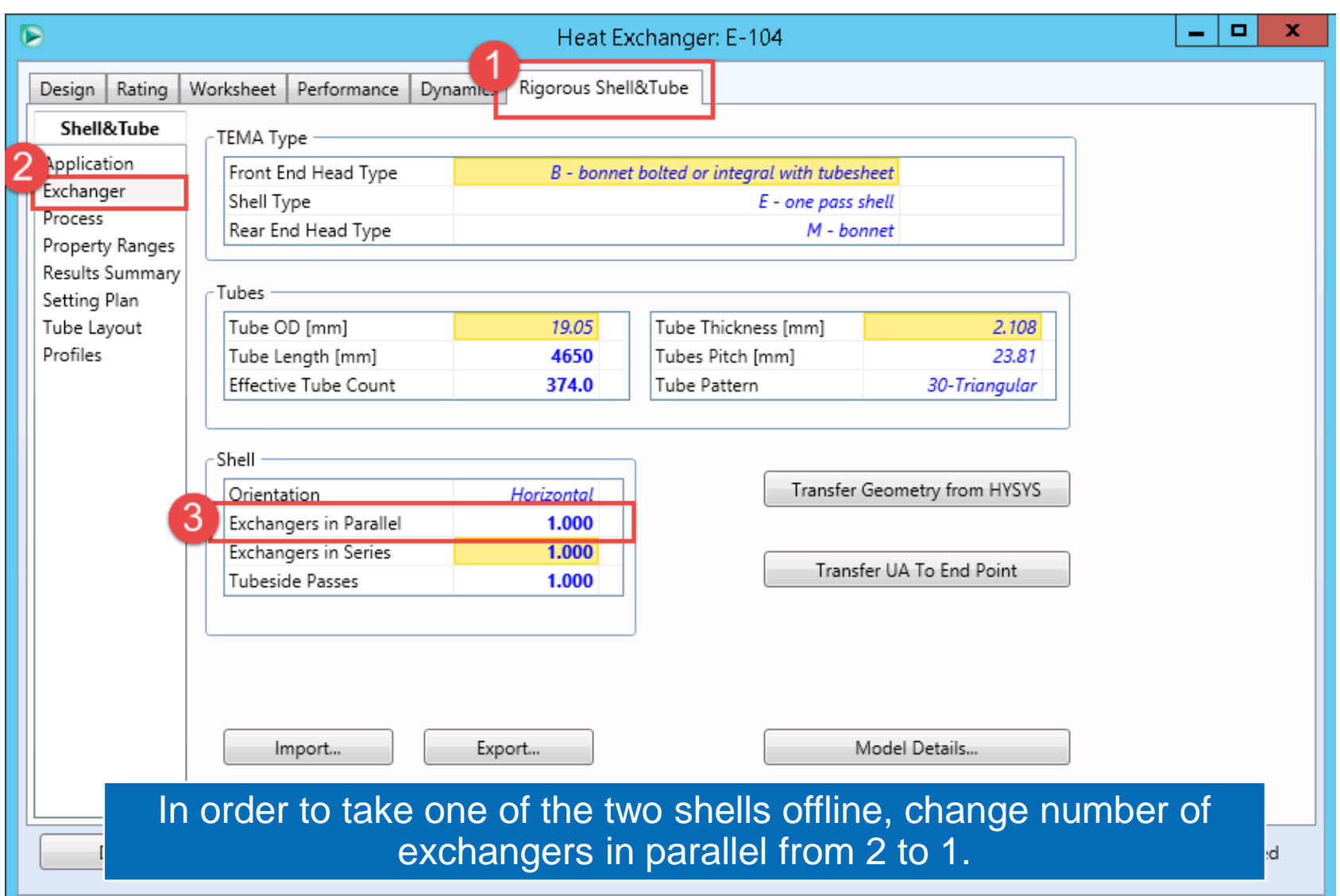

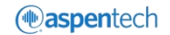

# View Implications of the Change

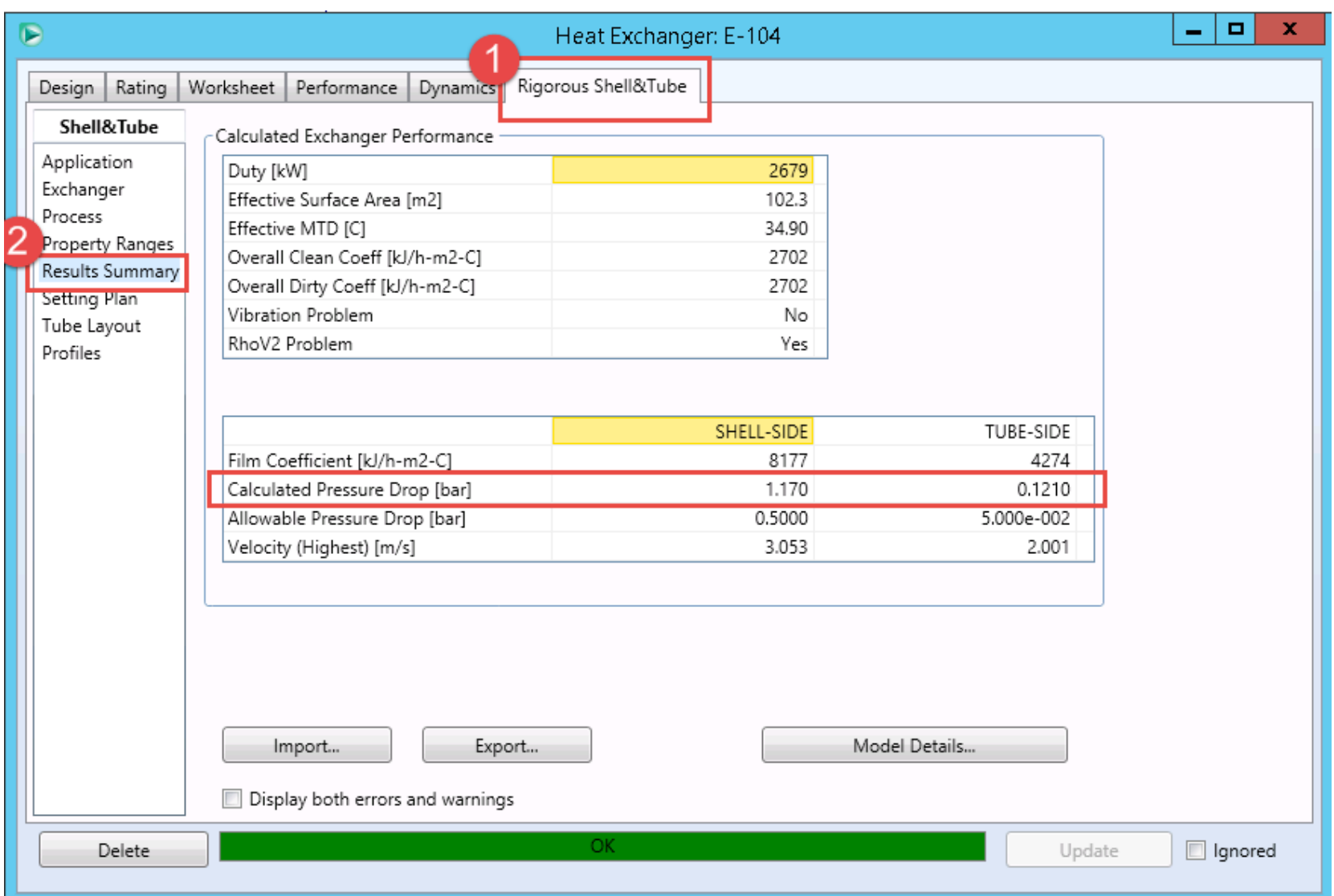

# Compare the Implications of the Change

#### Calculated Exchanger Performance

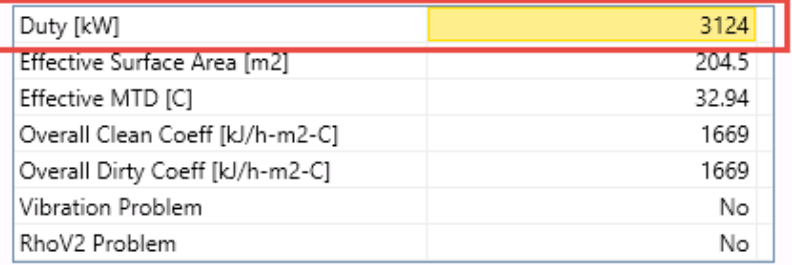

### Both Shells Online

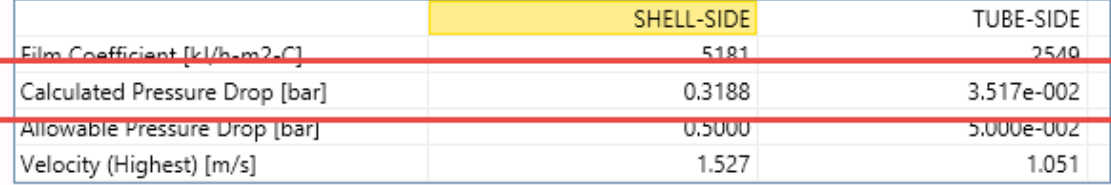

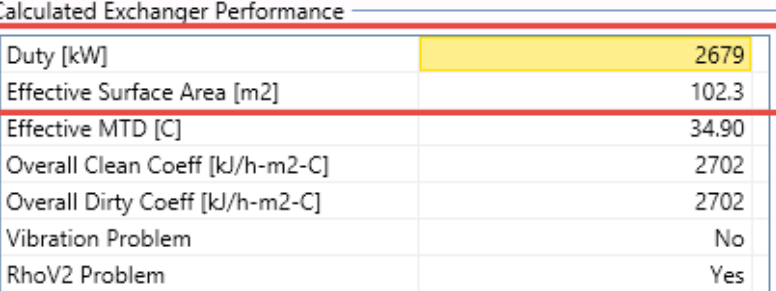

#### SHELL-SIDE TUBE-SIDE Film Coefficient [kJ/h-m2-C] 8177 4274 Calculated Pressure Drop [bar] 1.170 0.1210 0.5000 5.000e-002 Allowable Pressure Drop [bar] Velocity (Highest) [m/s] 3.053 2.001

### Only ONE Shell Online

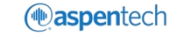

# Air Cooled Heat Exchanger

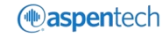

### Below is the order of tasks we will follow next:

- 1. Identify the Simple Heat Exchanger Model
- 2. Convert the simple model to a rigorous model
- 3. Compare the performance between the parallel Air Cooler models
- 4. Convert the rigorous model back to a simple model
- 5. Size the heat exchanger using EDR Template
- 6. Learn how to view key performance results
- 7. Change geometric configuration of the exchanger
- 8. Compare the implications of the change to the previous design

# Open the Process Model

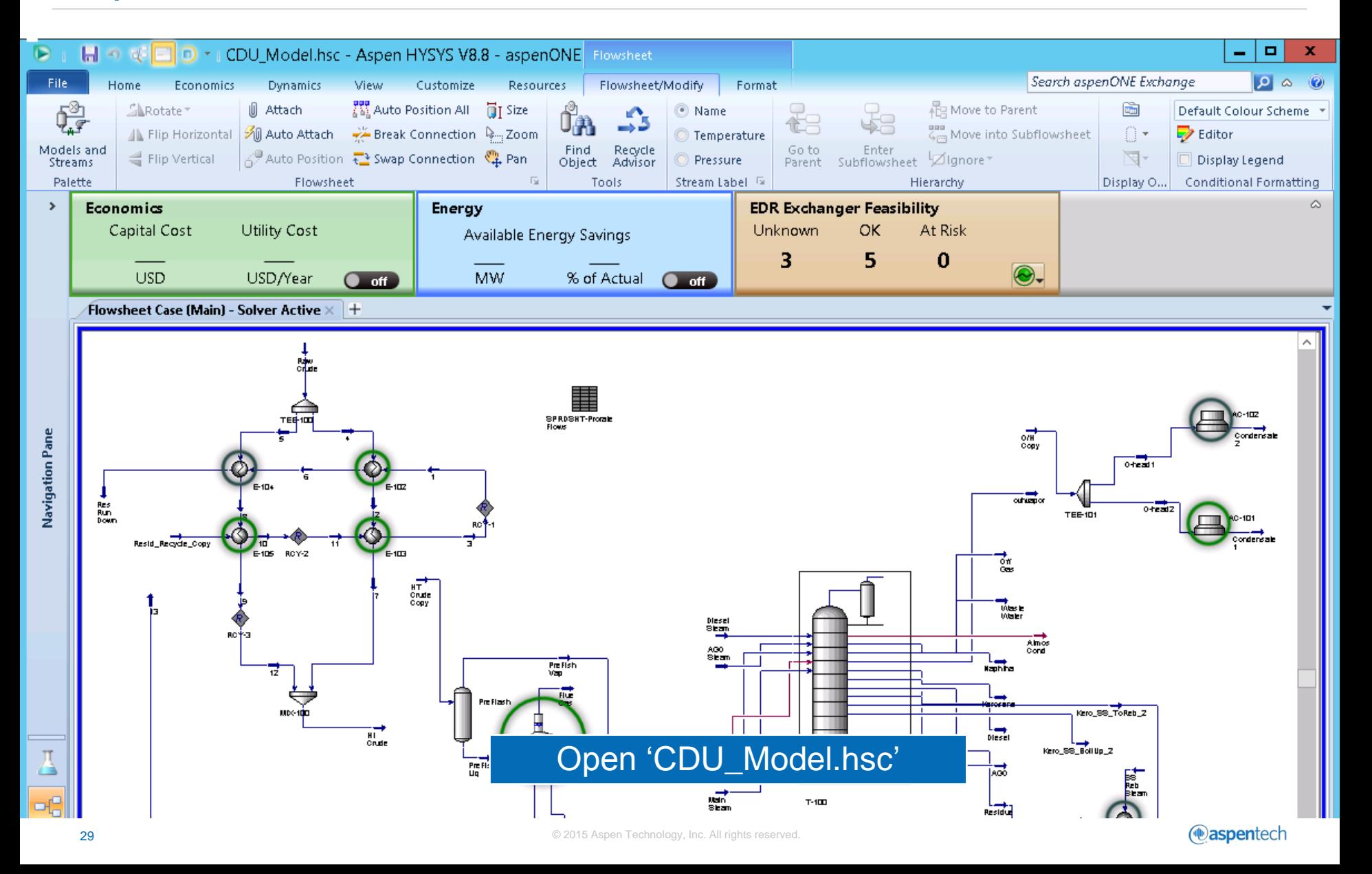

## Locate the Heat Exchanger

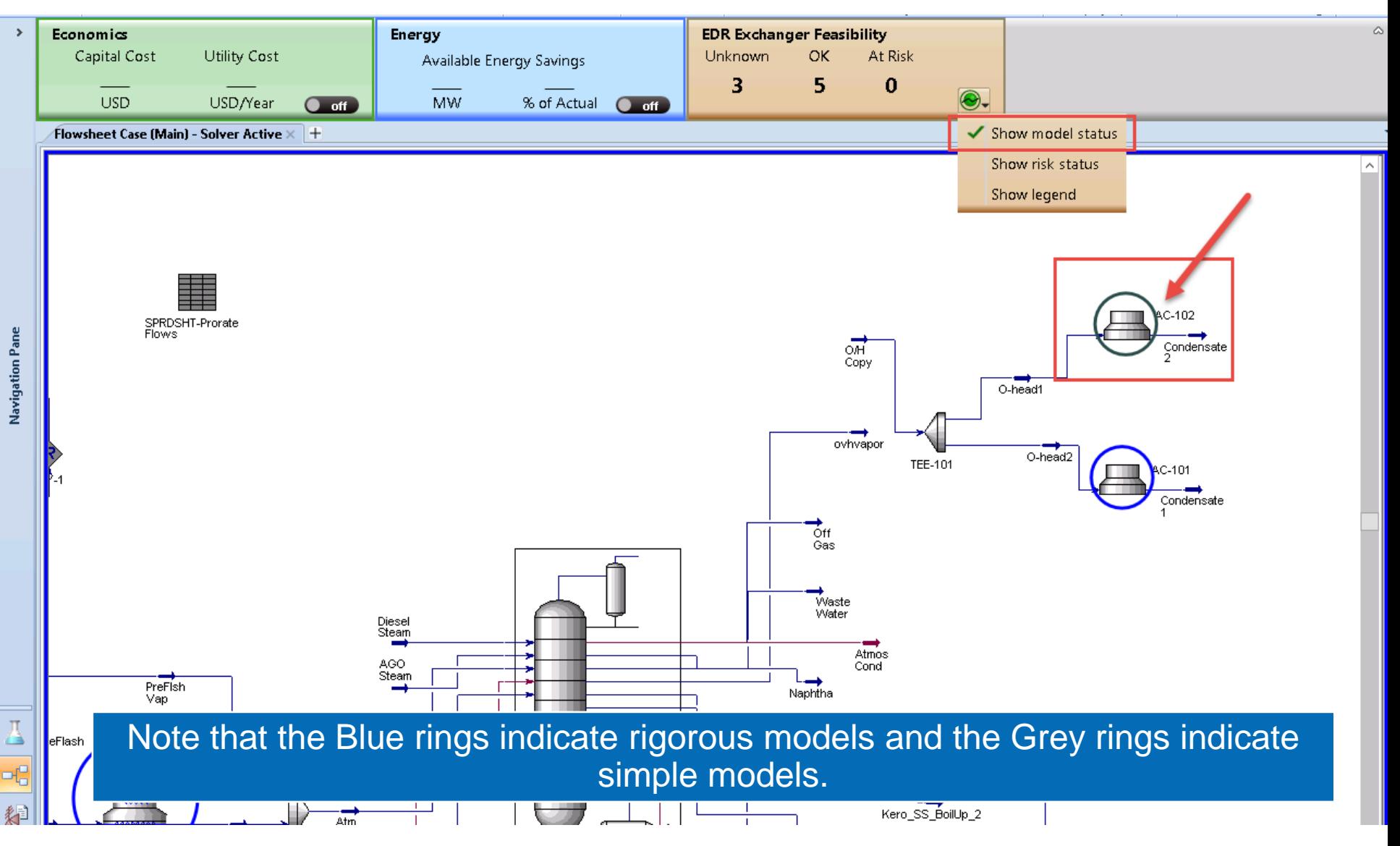

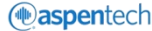

# Convert to Rigorous Model

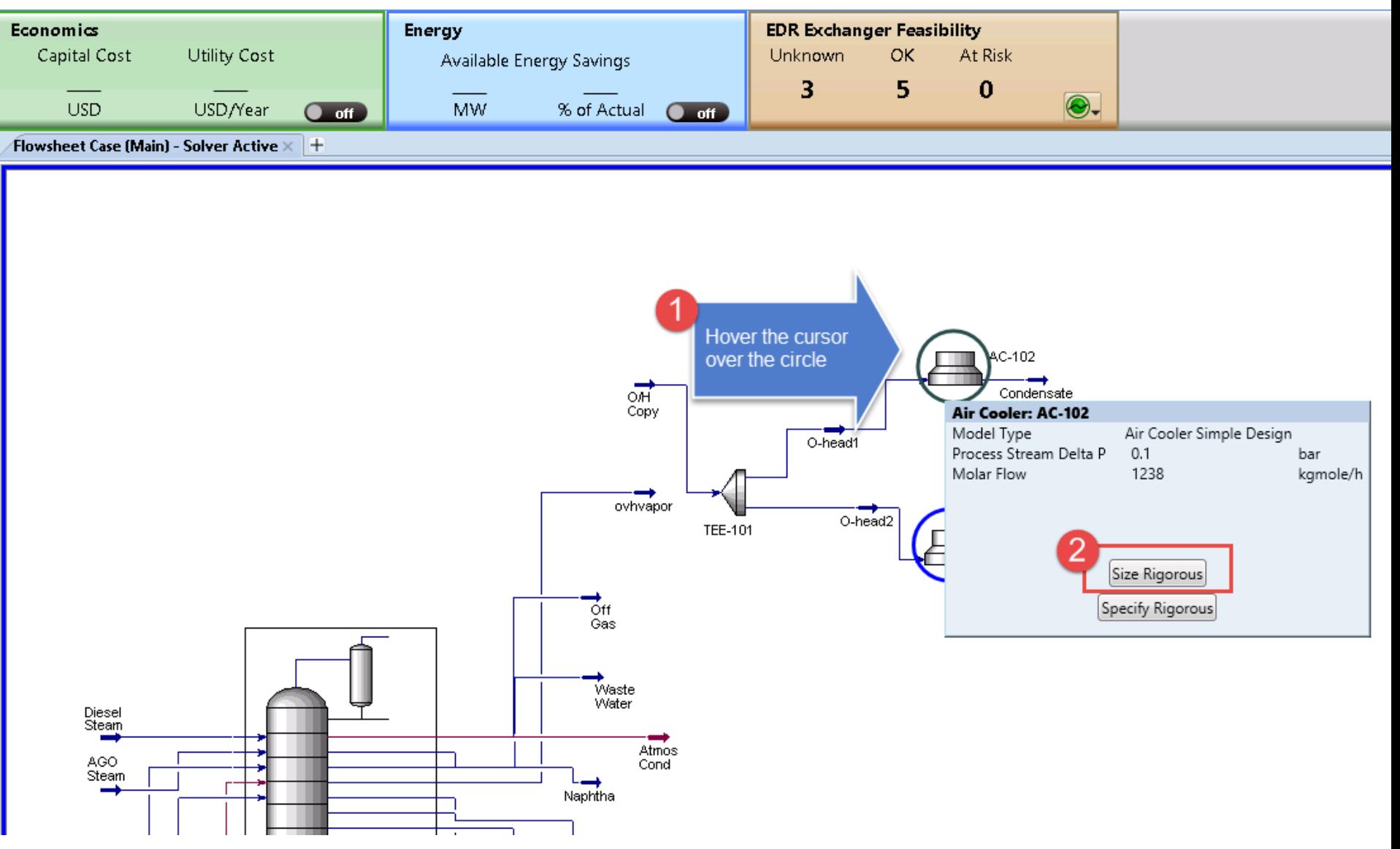

# Auto Size to create a Rigorous Model

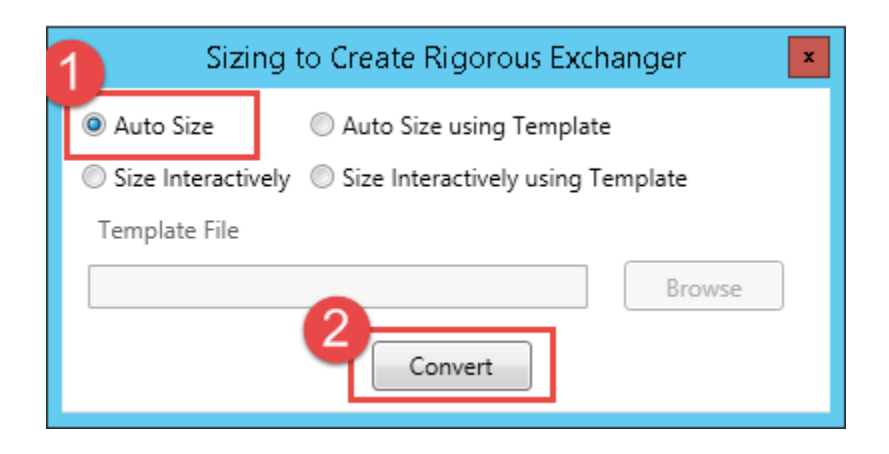

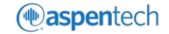

# Compare Between the Parallel Air Coolers

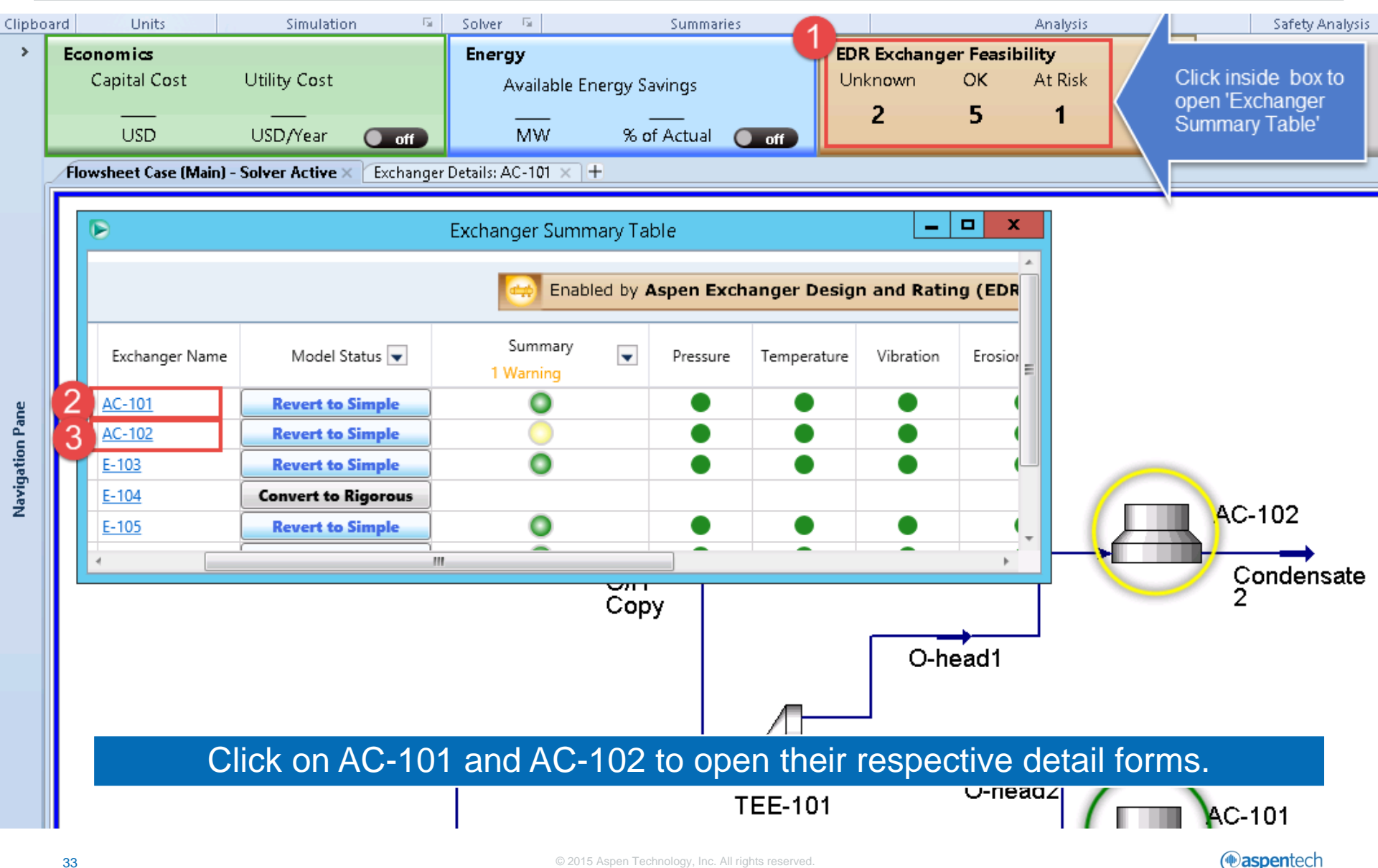

## Compare Between the Parallel Air Coolers

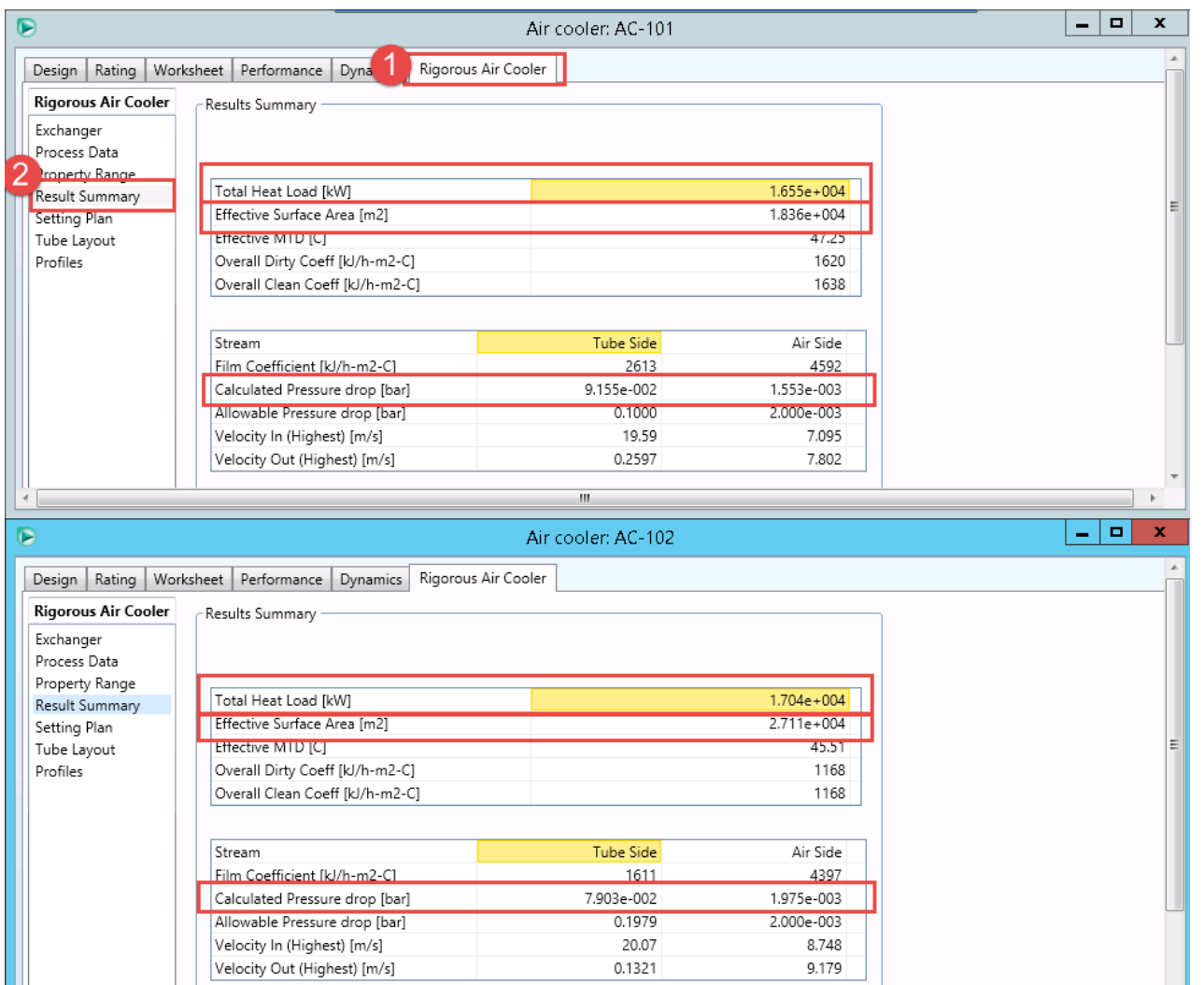

Note the difference in performance between the two parallel Air coolers.

# Compare Between the Parallel Air Coolers

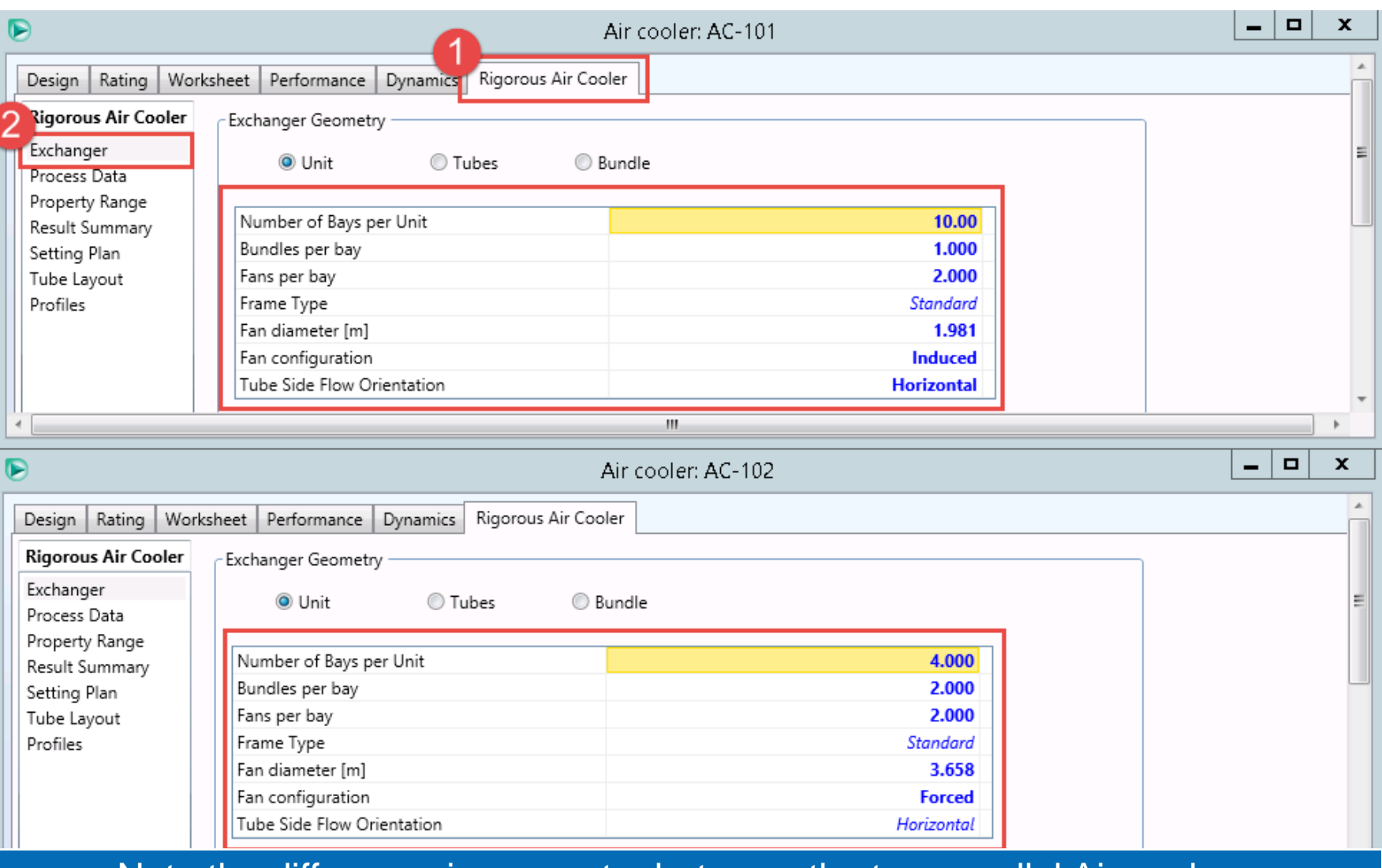

#### Note the difference in geometry between the two parallel Air coolers.

# Convert Back to Simple Model

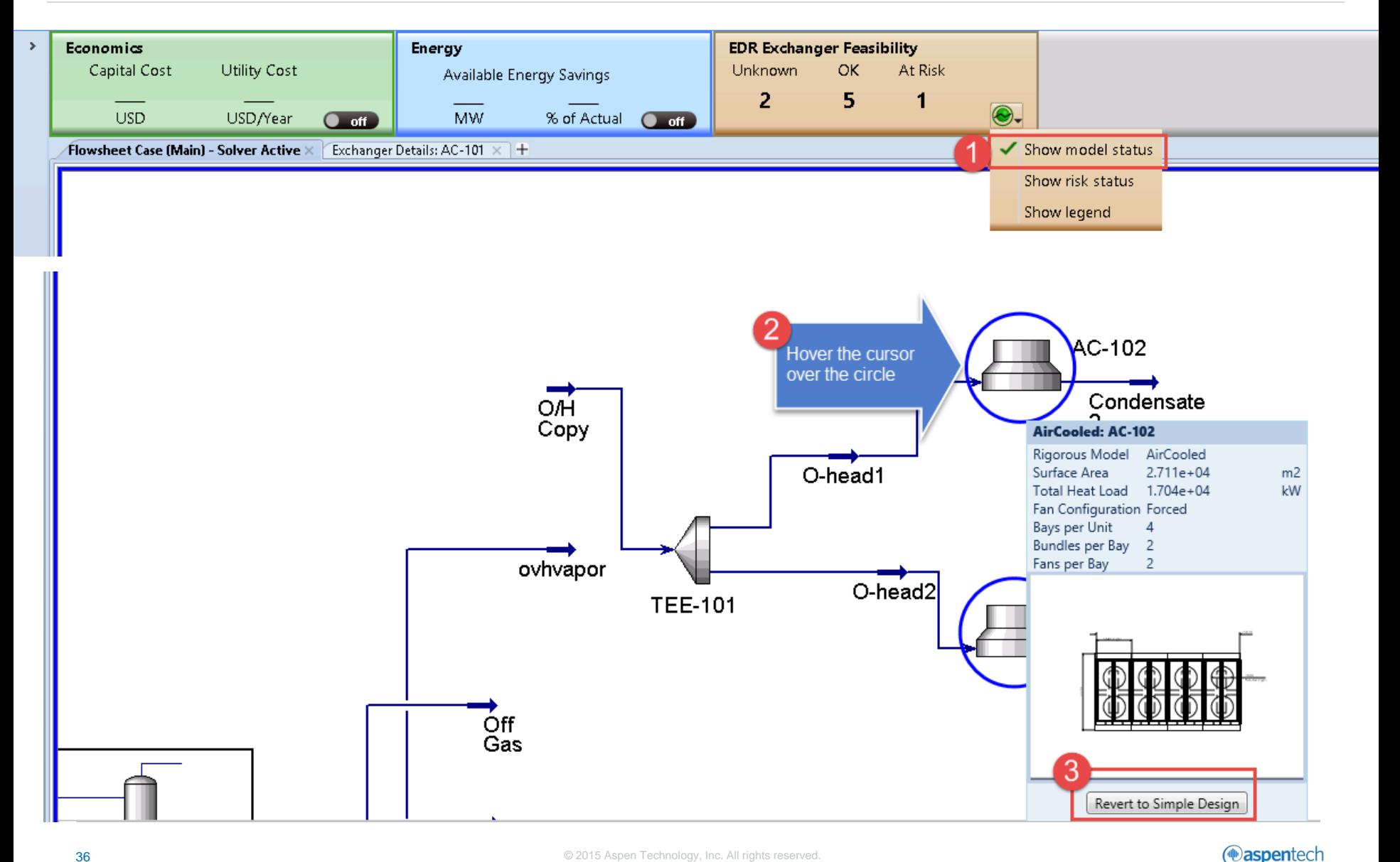

# Convert Back to Simple Model

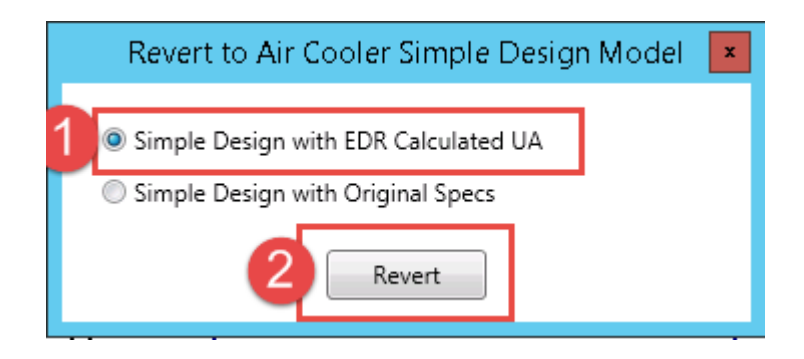

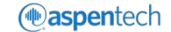

# Convert Simple to Rigorous Model

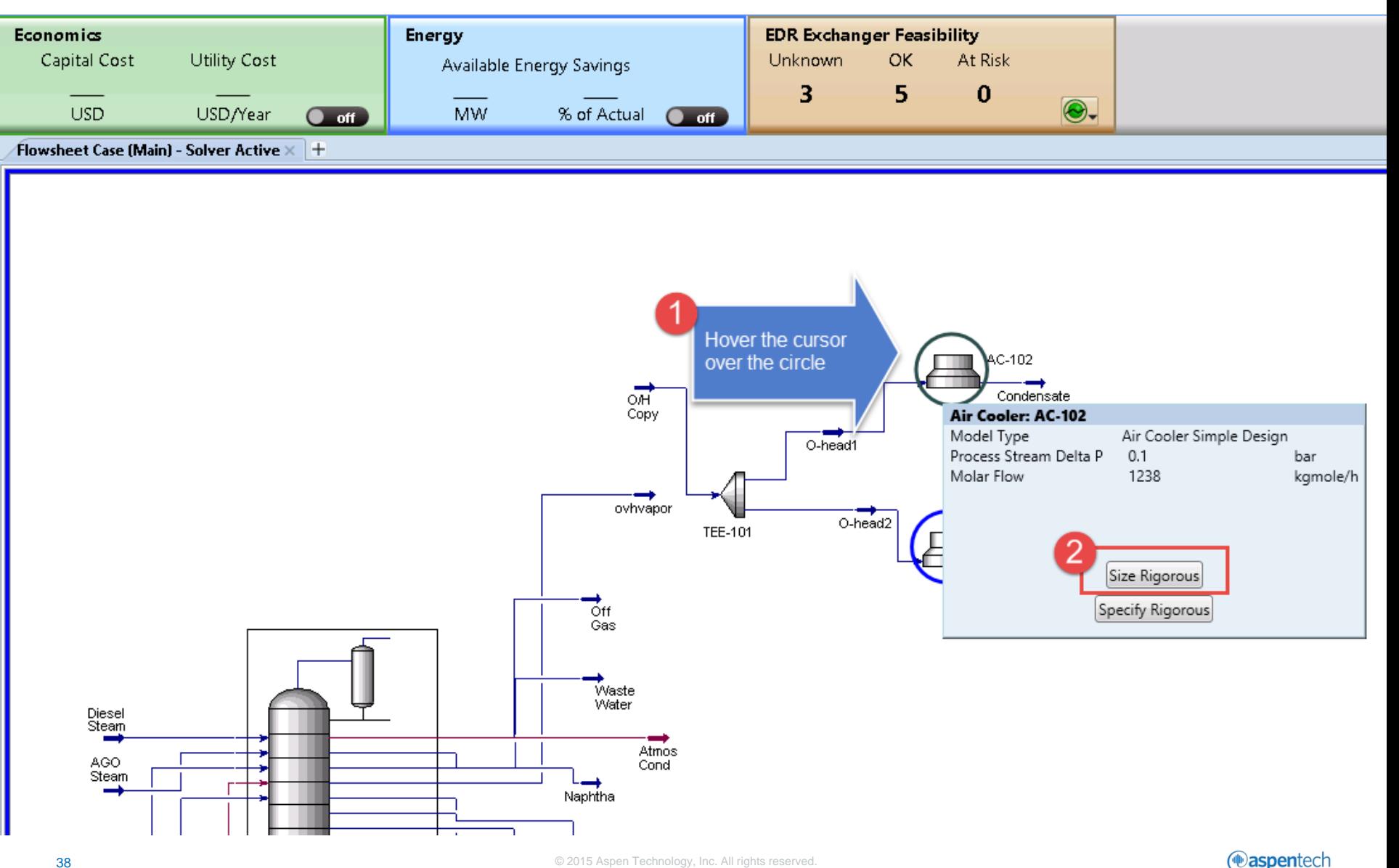

# Auto Size using Template

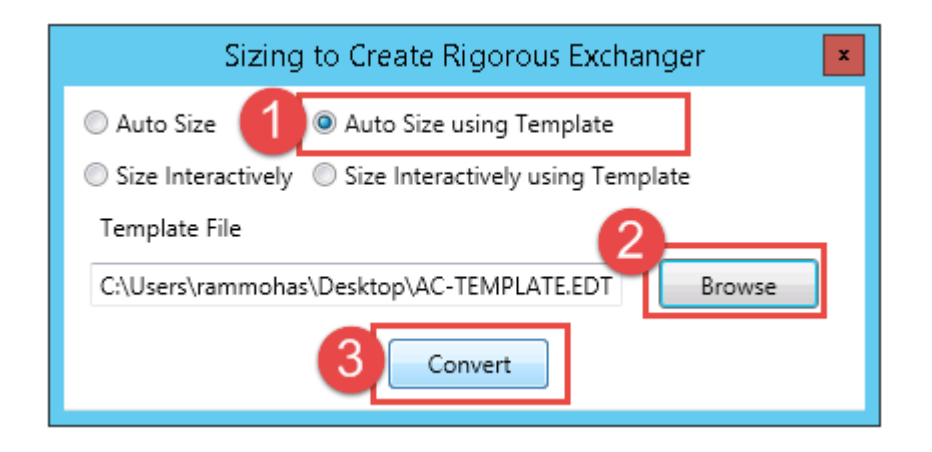

### Choose the template: 'AC-TEMPLATE.EDT' for sizing.

# View Key Model Results

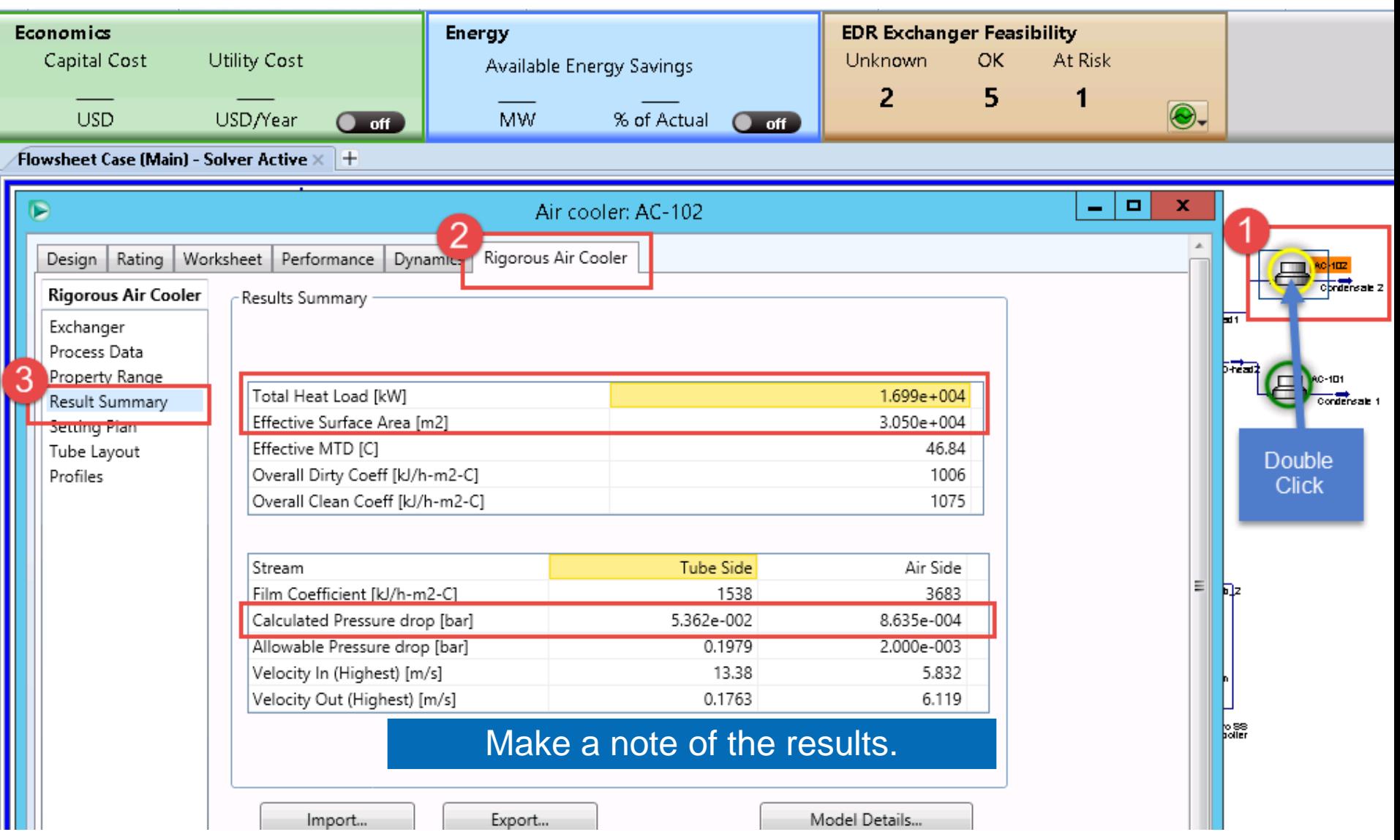

*<u></u>*aspentech

# Make Changes to Heat Exchanger Geometry

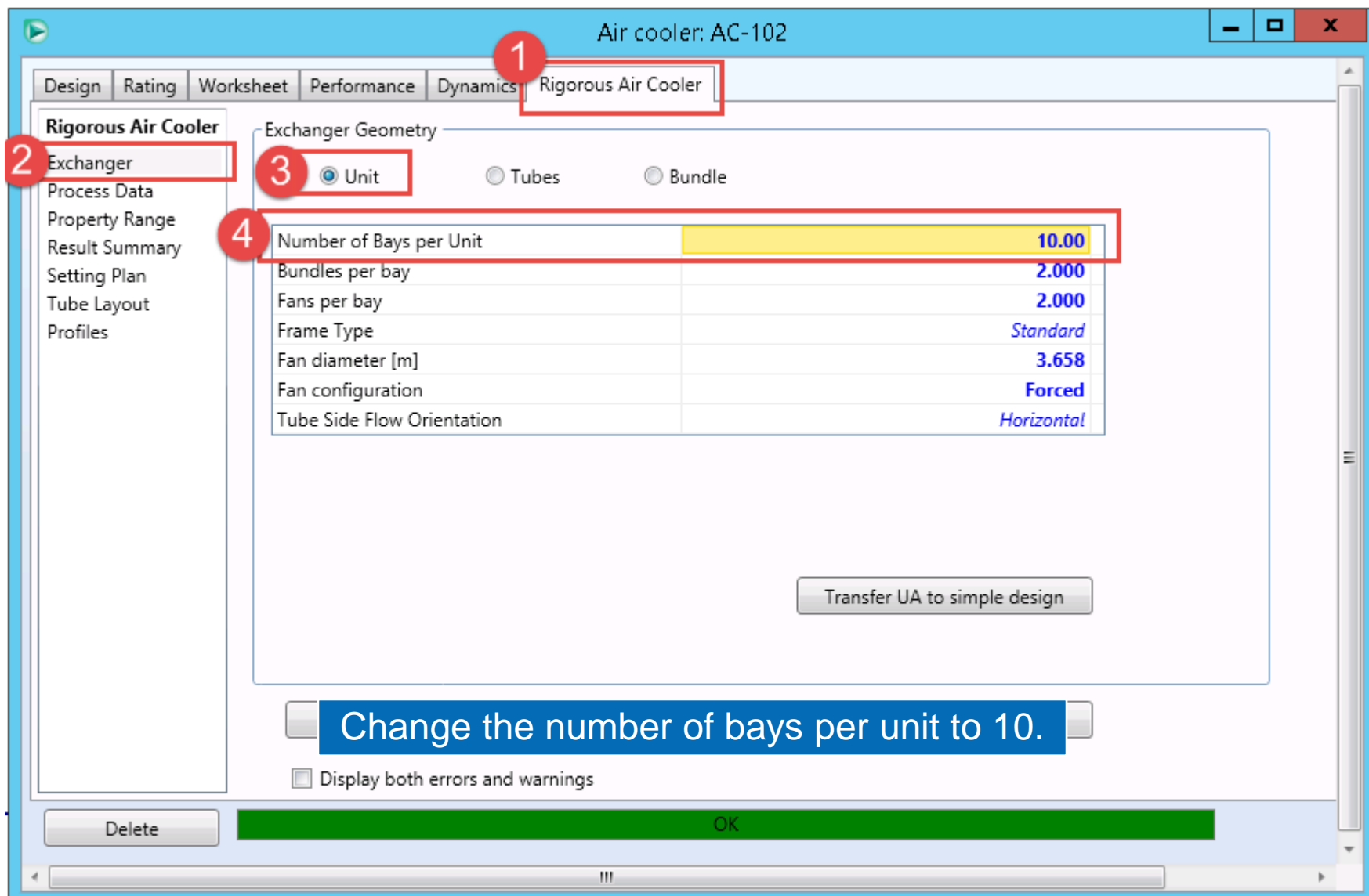

# Make Changes to Heat Exchanger Geometry

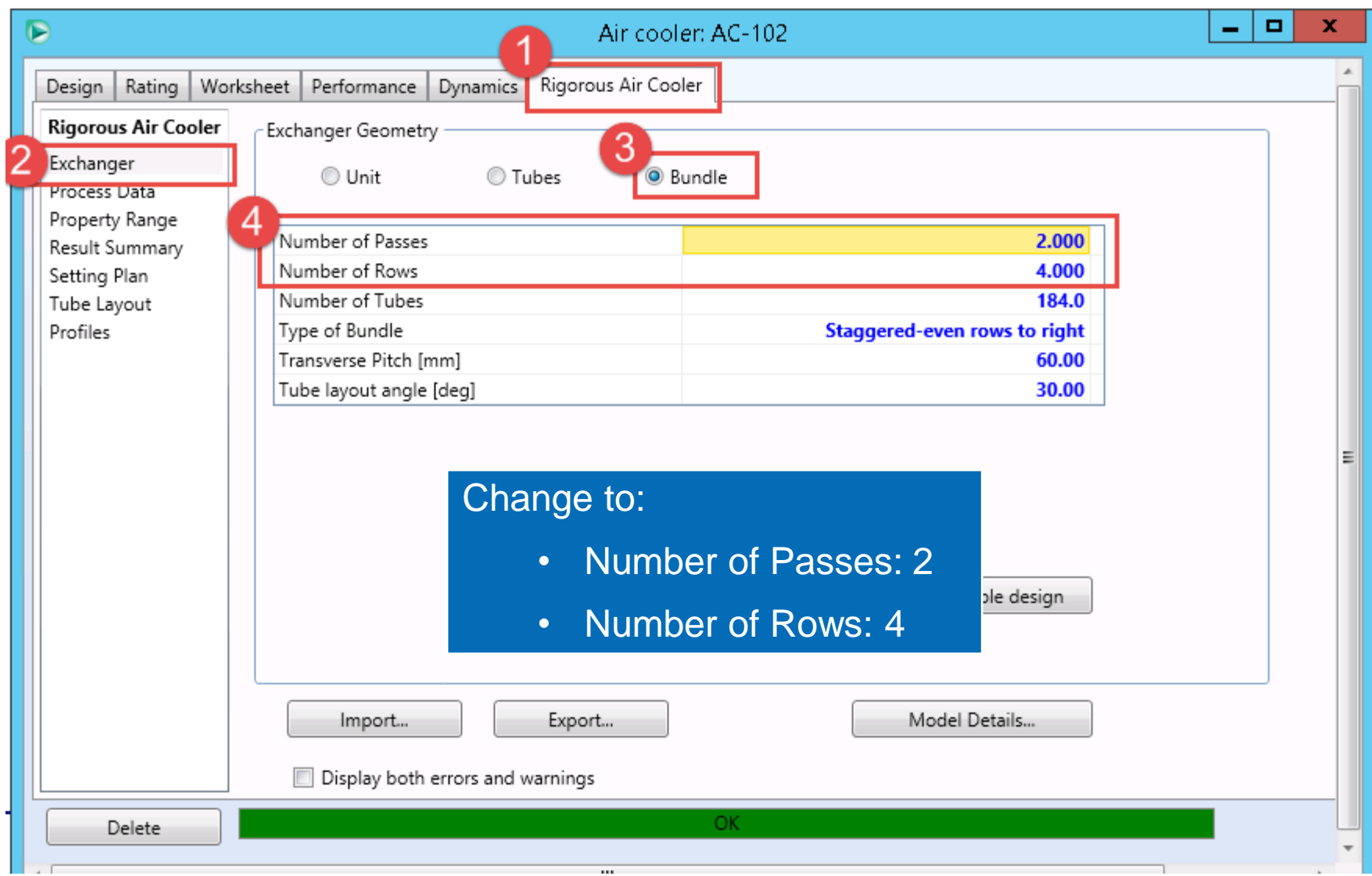

# View Key Model Results

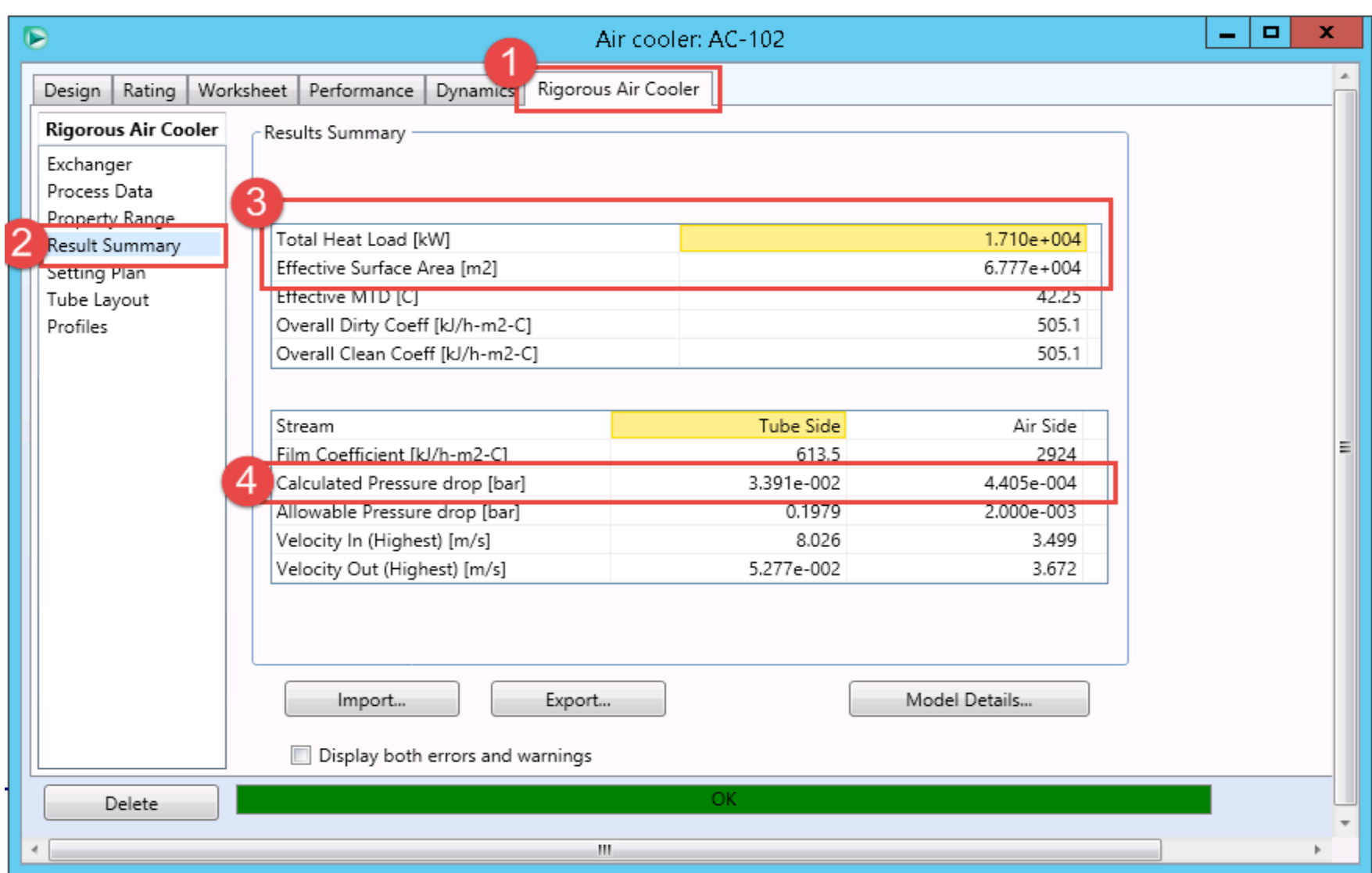

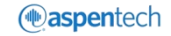

# Compare the Performance Between Two Designs

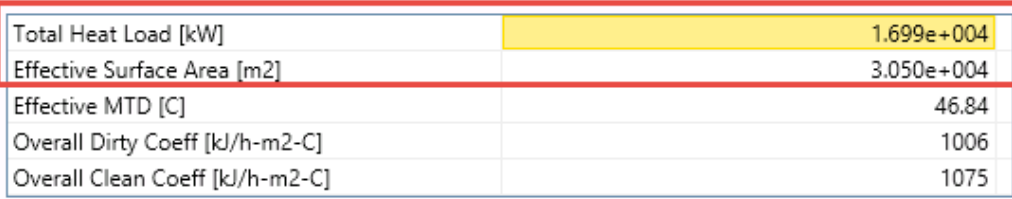

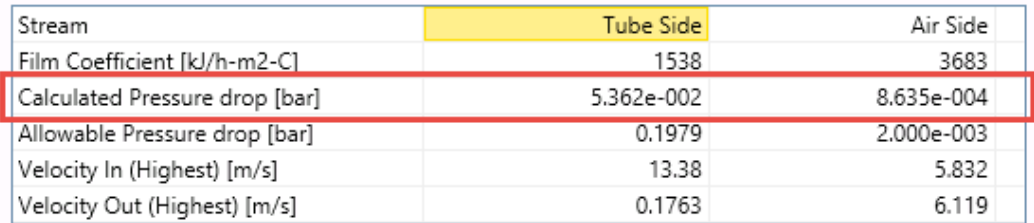

### Design (Using EDR Template)

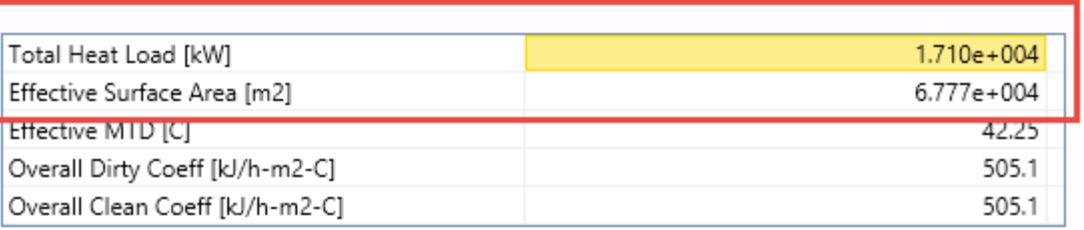

### Design (Modified Geometry)

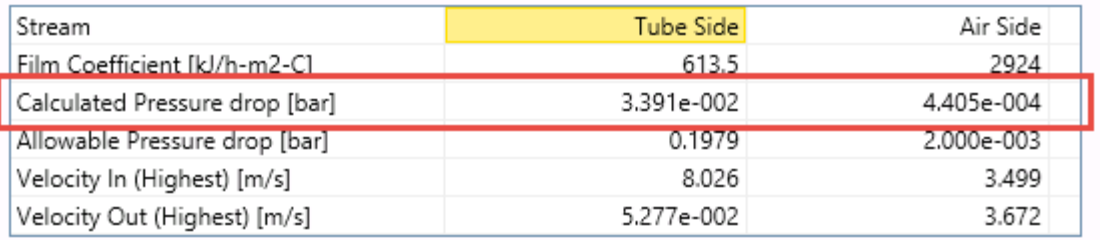

# Additional Resources & Contacts

- AspenTech Support Website [\(http://support.aspentech.com\)](http://support.aspentech.com/)
- AspenTech Courseware Available in Classroom and Online Versions
- AspenTech Business Consultants

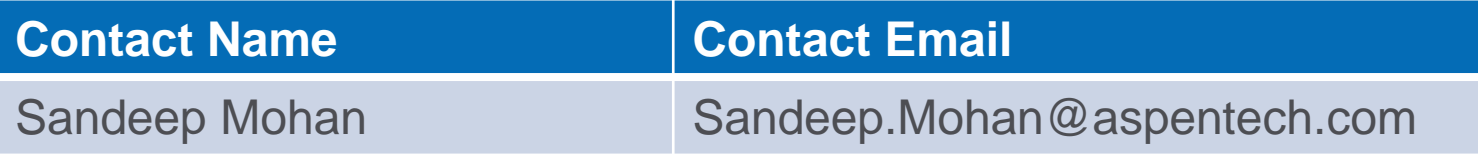

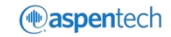